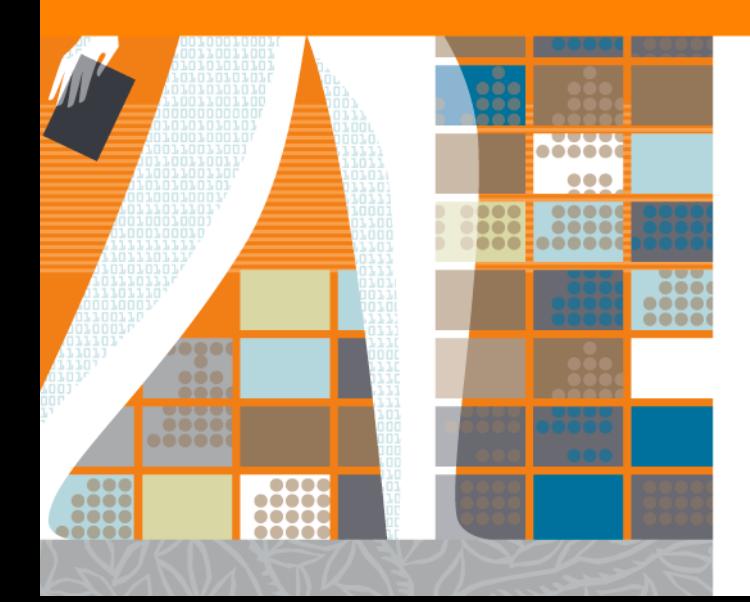

## **Как подготовить статью для публикации в международном журнале**

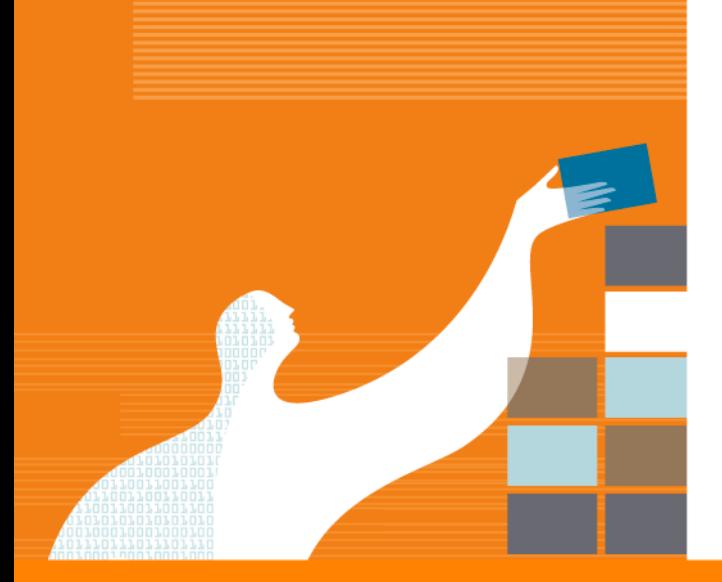

**Elsevier Publishing Campus** 

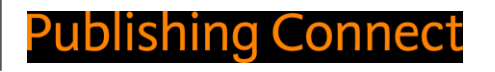

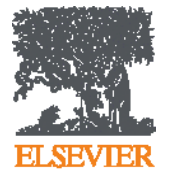

## **Содержание**

- Научный журнал сегодня
- Что, где и когда опубликовать?
- Написание и отправка статьи
- Ответственность автора

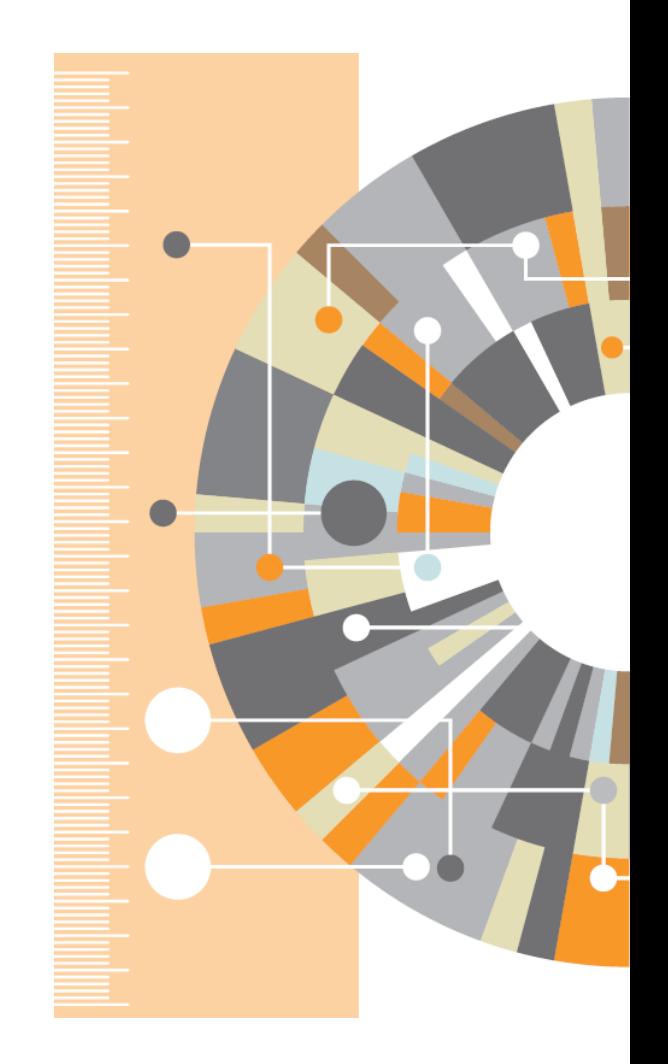

### **Зачем публиковаться в научном журнале?**

**Регистрация Временная отметка, о первом авторе, зарегистрировавшим научные результаты**

**Сертификация Рецензирование для обеспечения целостности и достоверности исследования**

**Распространение**

**Документирование научного прогресса для будущих поколений**

**Обеспечение возможности поделиться научными открытиями**

**Сохранение**

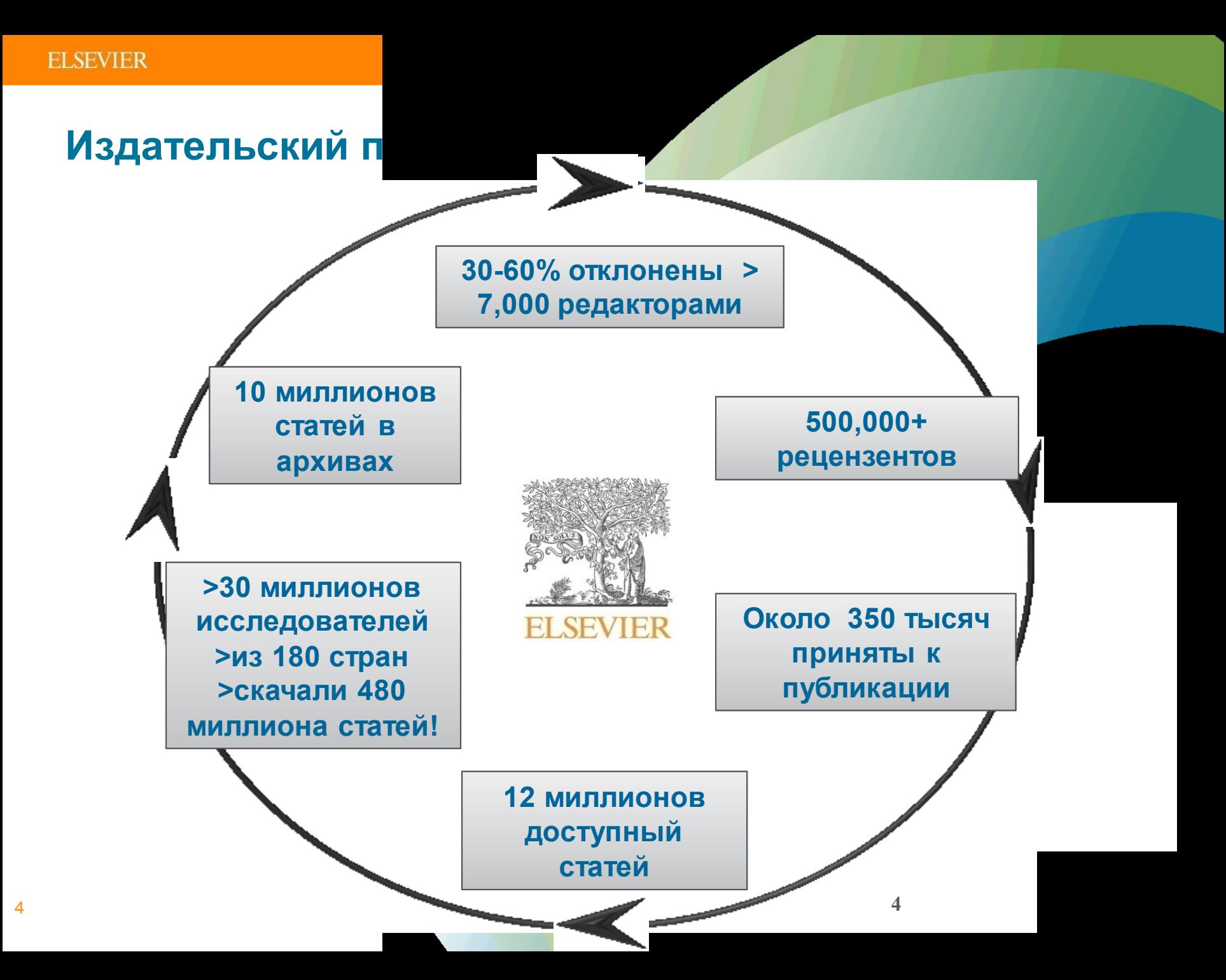

### **Издание статьи**

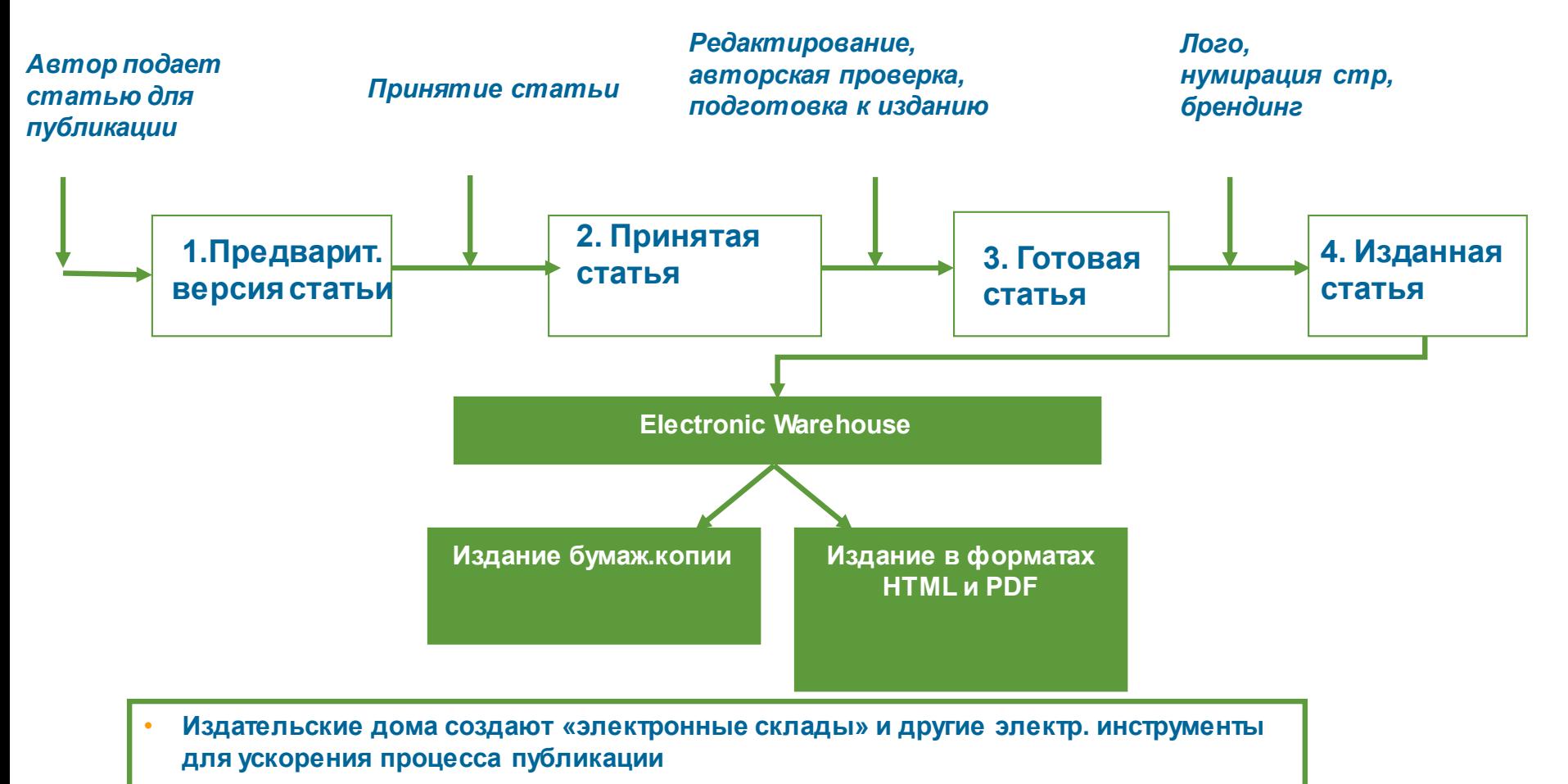

• **Данные инструменты требуют значительных инвестиций, но позволяют переработать тысячи статей и поддерживать оцифрованные бумажные архивы**

## **Что, где и когда публиковать?**

- Определиться, являются ли ваши достижения такими важными, чтобы поделиться ими через публикацию
- Выбрать тип публикации
- Выбрать журнал, соответствующий вашей аудитории и уровню престижа вашей работы
- Свериться с руководством для автора (Guide for Authors)

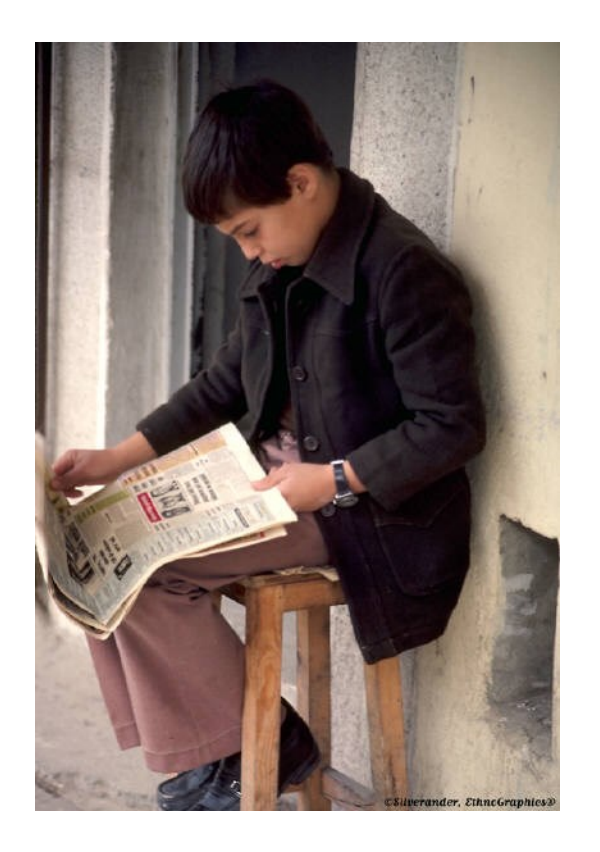

## **Публикуйтесь, если…**

Публикация – одна из необходимых составляющих, включенных в научноисследовательский процесс

Публикуются:

- Для представления новых или оригинальных результатов или методов
- Для рационализации (уточнение или иная интерпретация) опубликованных результатов
- Для обзора области исследования или подведения итогов по определенной теме исследования
- Для того, чтобы расширить (но не повторять!) знания и понимание в определенной, специфической области

Не надо публиковаться, если ваша работа:

- Отчет не имеющий научного интереса
- Устаревшая
- Дублирование ранее опубликованных работ
- С ошибочным/не применимым заключением

Вам нужна ХОРОШАЯ статья для представления вашего вклада в научное сообщество

## **Типы публикации**

- Доклад для конференции
- Полноценная статья / Оригинальная статья
- Короткое сообщение / письмо
- Рецензия / обзор

## **Планирование вашей статьи**

#### **Традиционные типы публикаций**

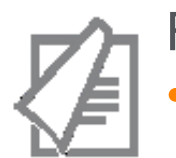

### Full articles

• Существенное, полное и всестороннее описание исследования. Стандартный формат для распространения завершенных научных изысканий. 8-10 стр., 5-8 рис., 25-40 ссылок. Подается в редакцию соответствующего журнала. Хороший способ для построения научной карьеры

#### *Достаточно ли моего сообщения для полноценной статьи?*

### Conference paper

• Хороший способ для начала карьеры. Подается организаторам конференции. Содержит 5-10 стр., 3 рисунка, 15 ссылок.

## **Планирование вашей статьи**

#### **Традиционные типы публикаций**

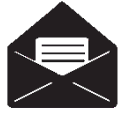

### Letters\short communications

• Быстрый и ранний отчет о выдающихся, оригинальных достижениях. Намного меньше, чем обычная статья: не более 2500 слов, может содержать 2 рисунка или таблицы и как минимум 8 ссылок

*Действительно ли мои результаты настолько впечатляющи, что они должны быть показаны как можно скорее?*

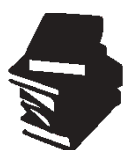

### Review papers

• Критическое обобщение какой-то исследовательской темы. Обычно от 10+ стр., от 5+ рис., 80 ссылок. Обычно готовится по запросу редактора. Хороший способ укрепления научной карьеры.

### **Планирование вашей статьи**

### **Новые типы манускриптов**

- Адаптации методов исследований **(Пример журнала: MethodsX )**
- Опубликованные наборы данных: доступны для передачи и повторного использования **(Пример журнала: Data in Brief)**
- Статьи, посвященные роли ПО в научных исследованиях **(Пример журнала: SoftwareX)**

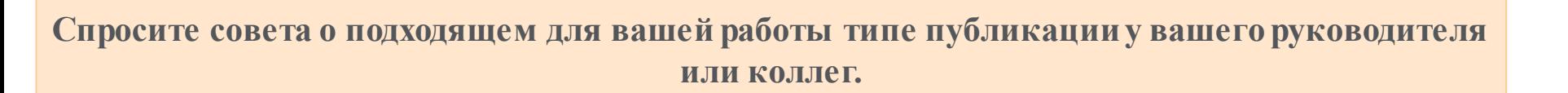

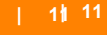

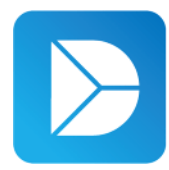

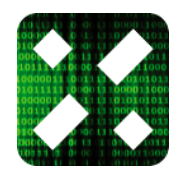

## **Цитируемость по типу документа**

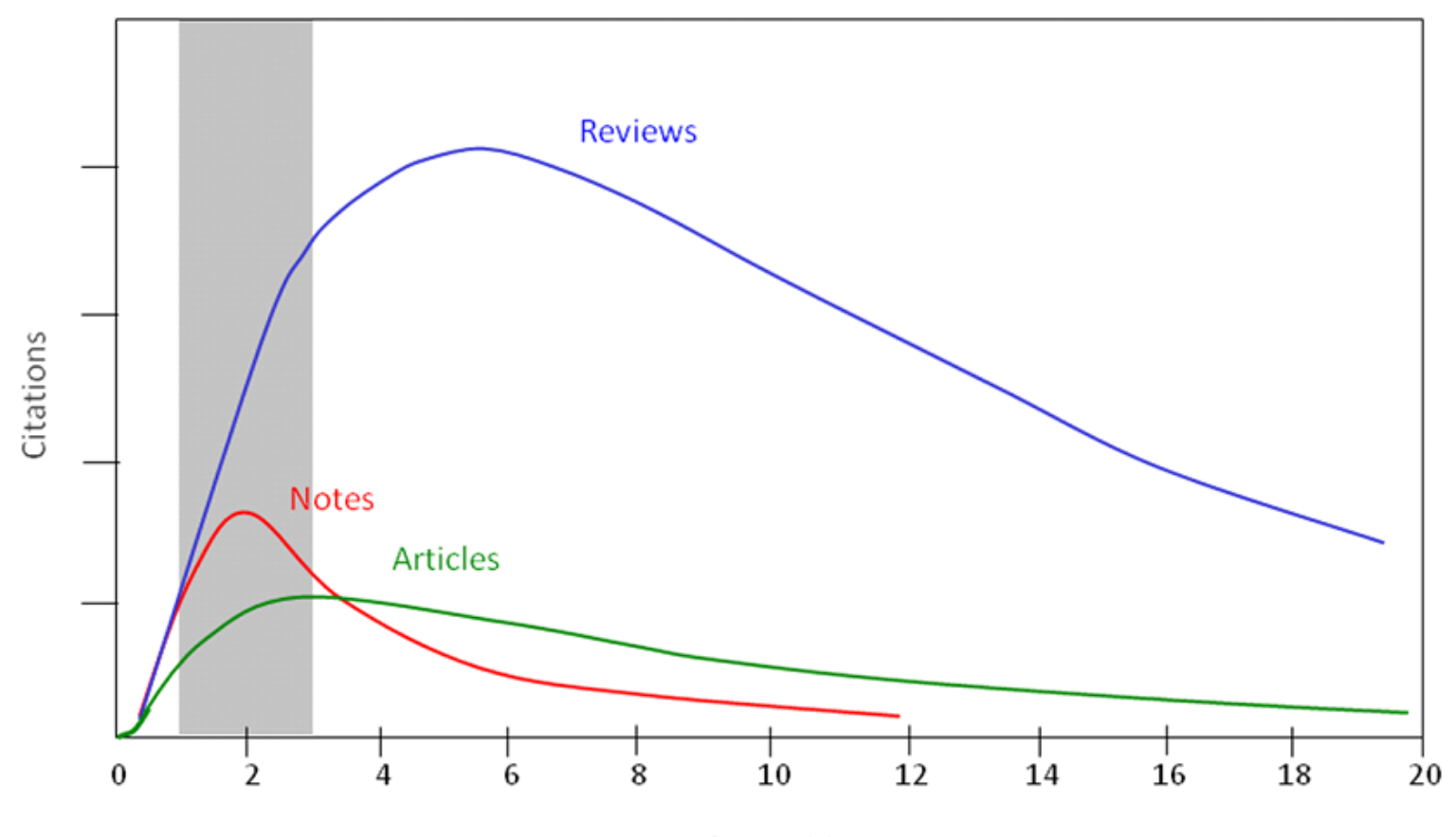

Years after publication

## **Выбор журнала**

Изучите возможных «кандидатов» чтобы выяснить :

- Тематику и целевую аудиторию журнала
- Принимаемый тип статей
- Читаемость и рейтинг
- **Текущие «горячие» темы** 
	- просмотрите рефераты последнего выпуска
- Ознакомьтесь с руководством для автора (Guide for Authors)
- Скорость рассмотрения заявки и публикации. Для некоторых авторов, скорость прохождения процессов рассмотрения статьи, рецензирования и редактирования является определяющей в выборе журнала

## **Выбор способа доступа к журналу**

- По подписке публикация бесплатна
- Open Access публикация платная
- $\blacksquare$  Hybrid journal публикация бесплатна, но за плату можно перевести статью в открытый доступ

**Возможные варианты доплаты – подготовка изображений, научное редактирование на английском языке**

## **Выбор журнала**

- Попросите помощи у вашего руководителя или коллег
	- Обычно, руководитель является также и соавтором и разделяет ответственность за вашу работу
- Проведите поиск по базам данных научной информации
	- **-** ScienceDirect, Scopus.
- НЕЛЬЗЯ подавать работу в несколько журналов одновременно
- Работы, перечисленные в вашей библиографии, сориентируют вас в выборе журнала.

# **ScienceDirect**

- Содержит более **2500** полнотекстовых электронных журналов - 25% издаваемых статей
- В открытом доступе **более 380** журналов, в том числе и 14 журналов издательства Cell Press (с 1995 года), рефераты всех статей
- Более **13** млн рефератов/полнотекстовых статей
	- Содержание сформировано с 1995 и далее
	- Ретроспективная коллекция вплоть до Vol. 1 Issue 1
	- Статьи еще не вышедшие в печать
- Электронные энциклопедии (Online Reference works) 112 названий
- Электронный справочники (Handbooks) 200 названий
- Электронные книги (e-books) и продолжающиеся издания (Books series) – более **33000** названий + MARC записи

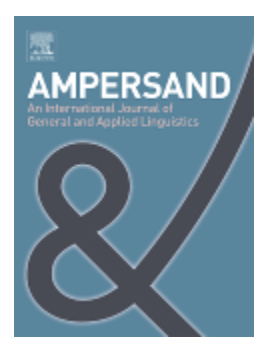

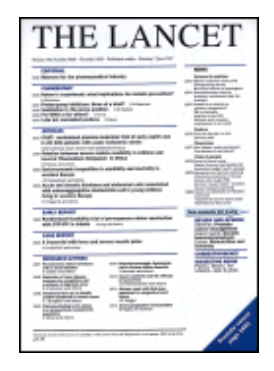

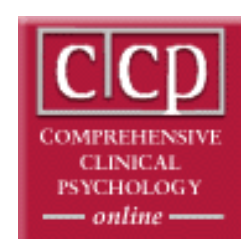

## **Журналы Elsevier – предметные коллекции**

- Agricultural and Biological Sciences – 162 журнала
- Biochemistry, Genetics and Molecular Biology – 257 журналов
- Business, Management and Accounting – 80 журналов
- Chemical Engineering 81 журнал
- Chemistry 113 журналов
- Computer Science 132 журнала
- Decision Sciences 47 журналов
- Earth and Planetary Sciences 104 журнала
- Economics, Econometrics and Finance – 80 журналов
- $E$ nergy 45 журналов
- Engineering 196 журналов
- Environmental Science 87 журналов
- Health Sciences 604 журнала
- Immunology and Microbiology 93 журнала
- Materials Science 128 журналов
- Mathematics 93 журнала
- Neuroscience 113 журналов
- Pharmacology, Toxicology and Pharmaceutical Science – 95 журналов
- Physics and Astronomy 113 журналов
- Psychology 107 журналов
- Social Sciences 171 журнал

## **Подбор журнала для публикации**

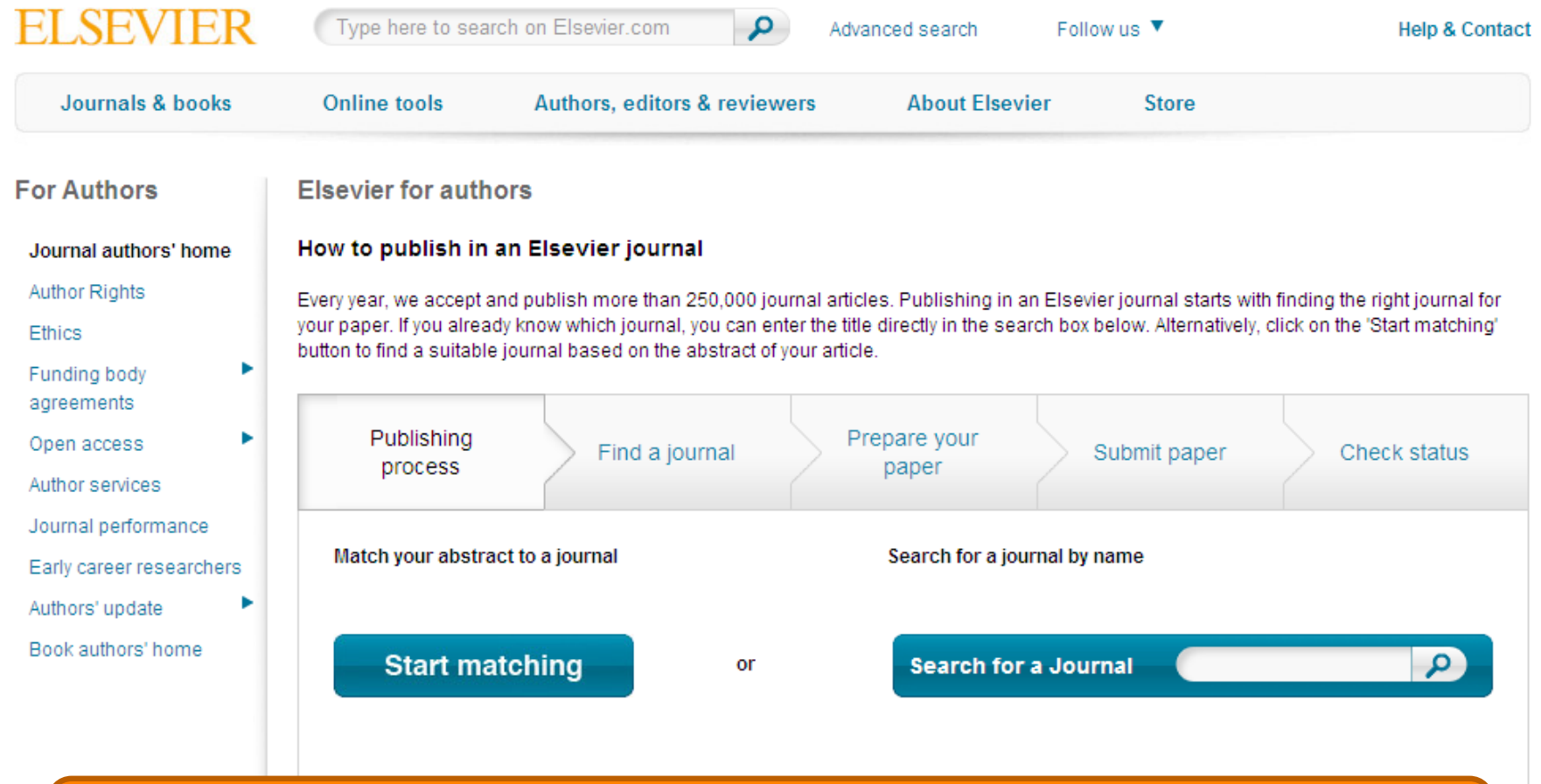

# **journalfinder.elsevier.com**

## **Пример автоматического подбора журнала**

Paper abstract

Match

Impact

CiteScore

Review speed

Acceptance

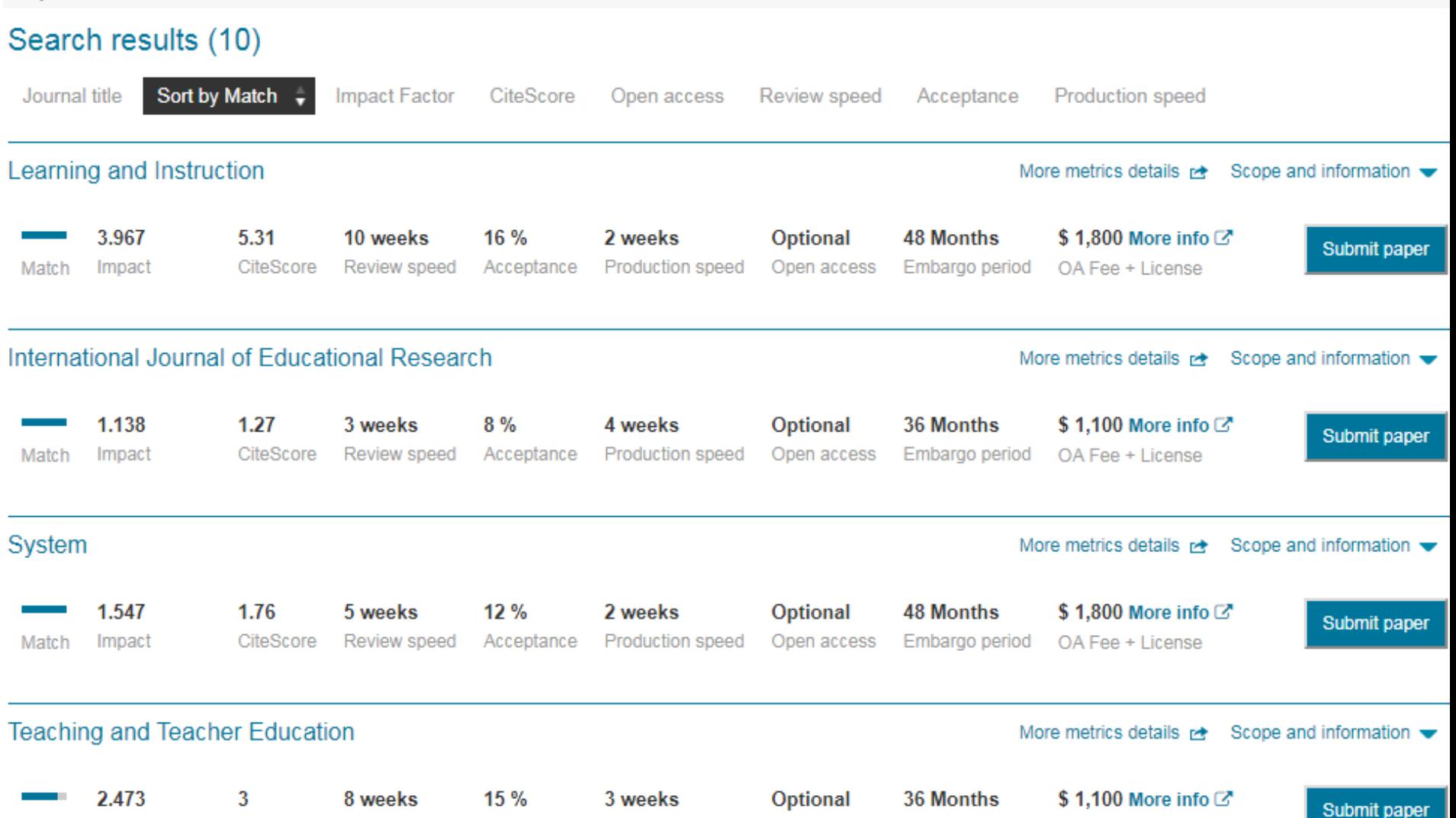

Production speed

Open access

Embargo period

OA Fee + License

## **Страница журнала**

Home > Journals > International Journal of Educational Research

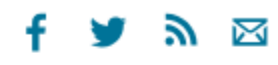

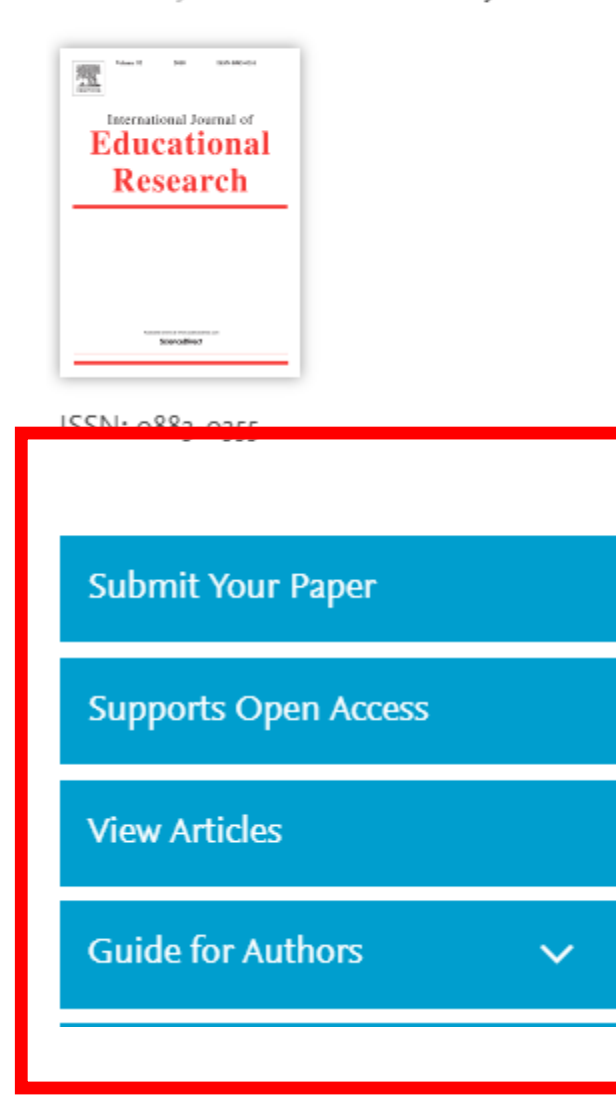

## International Journal of Educational Research

See also Elsevier Educational Research Programme home

Editor-in-Chief: Allen Thurston

> View Editorial Board

The International Journal of Educational Research publishes research manuscripts in the field of education. Work must be of a quality and context that the Editorial Board think would be of interest to an international readership. The aims and scope of the journals are to:

. Provide a journal that...

#### Read more

Most Downloaded Recent Articles Most Cited Open Access Articles

How to improve student learning in every classroom now

## **Страница журнала – открытый доступ**

International Journal of **Educational Research** Stevables > Visit journal homepage Submit your paper Guide for authors Track your paper > Order journal > View articles

Browse journals > International J... > Open access o...

## Open access options

This journal offers authors two choices to publish their research:

Gold Open Access

Subscription

Articles are freely available to both subscribers and the wider public with permitted reuse.

An open access publication fee is payable by authors or their research funder.

Articles are made available to subscribers as well as developing countries and patient groups through our access programs.

No open access publication fee.

In accordance with Funding Body requirements, Elsevier does offer alternative open access publishing options. Visit https://www.elsevier.com/openaccess for full information.

Your publication choice will have no effect on the peer review process or acceptance of your submission.

## **Страница журнала – Руководство автора**

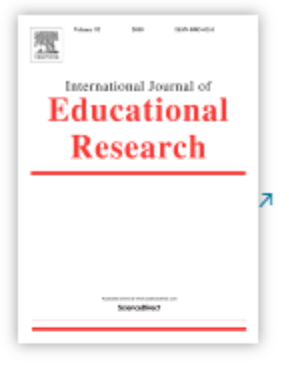

> Visit journal homepage

Submit your paper

Track your paper

- > Order journal
- $\triangleright$  View articles
- > Abstracting

Browse journals > International J... > Guide for auth...

## Guide for Authors

- Author information pack
	- Your Paper Your Way
	- INTRODUCTION
	- Contact details for submission
	- · Submission checklist

#### **BEFORE YOU BEGIN**

- Ethics in publishing
- Declaration of interest
- · Submission declaration and verification
- Role of the funding source
- Open access
- **PREPARATION**
- NEW SUBMISSIONS
- Peer review
- Double-blind review
- REVISED SUBMISSIONS
- INFORMATION ON **PROTOCOLS**
- References
- Video
- Data visualization
- Supplementary material
- Research data

#### **AFTER ACCEPTANCE**

• Online proof correction

## И Н ДЕКСАЦИЯ ЖУРНАЛОВ **SCOPUS**

**22,800+ академических журналов 5,000+ издательств из 105 стран 145,000+ книг 25+ млн. патентных записей**

**Метрики журналов: SNIP: The Source-Normalized Impact per Paper SJR: The SCImago Journal Rank CiteScore**

#### ОЦЕНКА НАУКИ

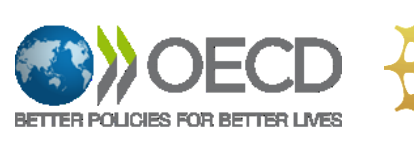

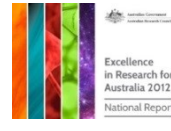

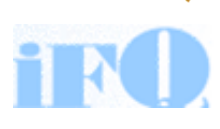

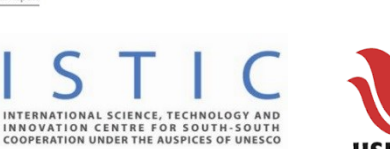

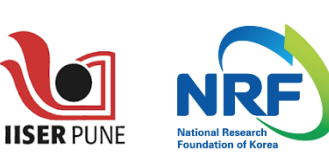

**Research Excellence Frameworl** 

#### АКАДЕМИЧЕСКИЕ РЕЙТИНГИ

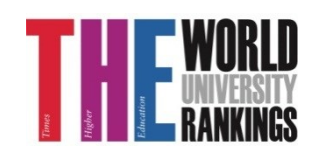

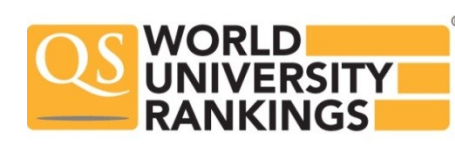

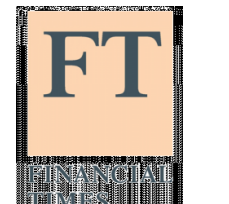

науки 6,600

6,300

науки 6,350

4,050

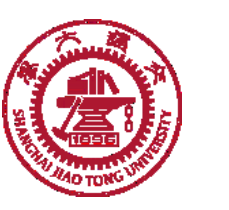

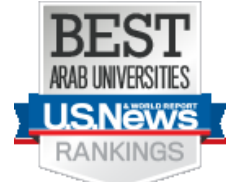

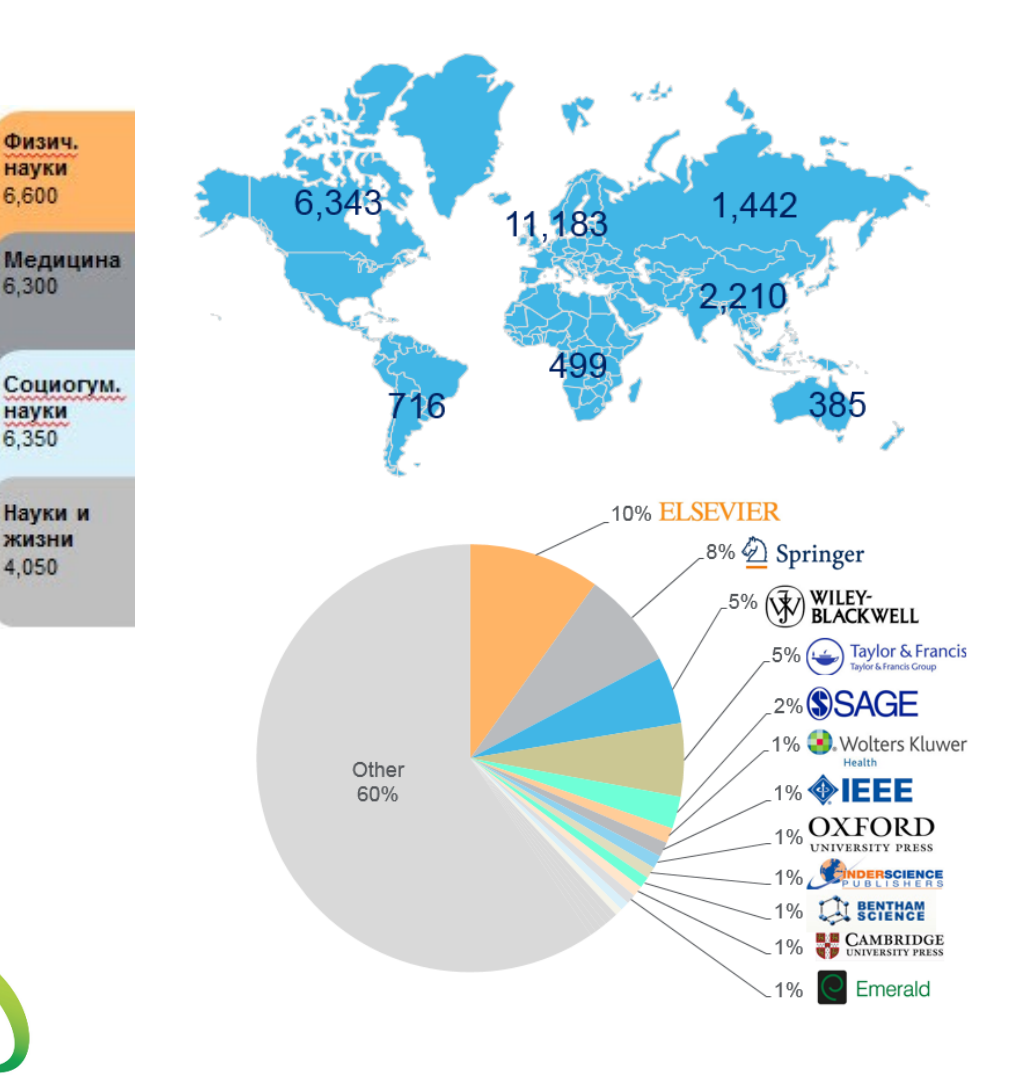

## **Как узнать, индексируется ли журнал в Scopus?**

- На сайте журнала
- По списку, найденному на сайте отличном от Elsevier и Scopus
- На сайте Elsevier.com, Elsevier.ru в открытом доступе в XLS
- На сайте Scopus.com, раздел источники, доступно без подписки

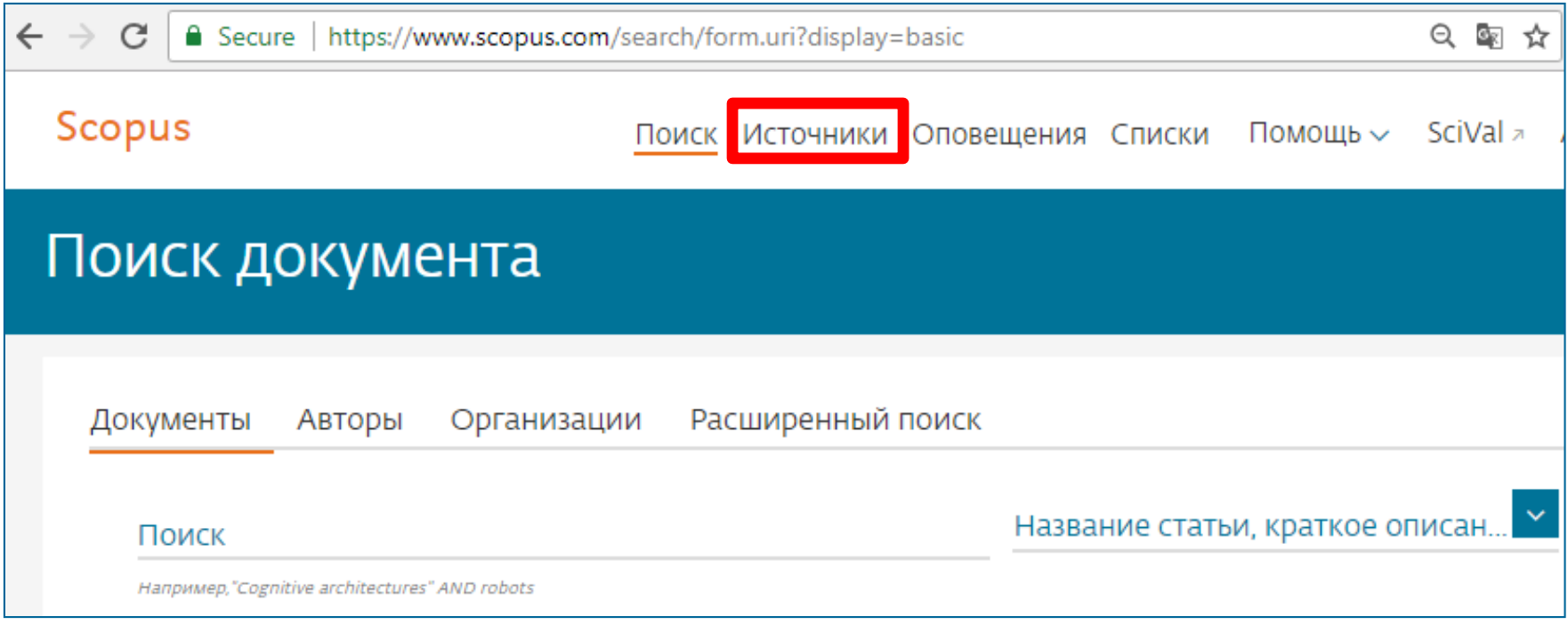

## **Как подобрать журнал по тематике?**

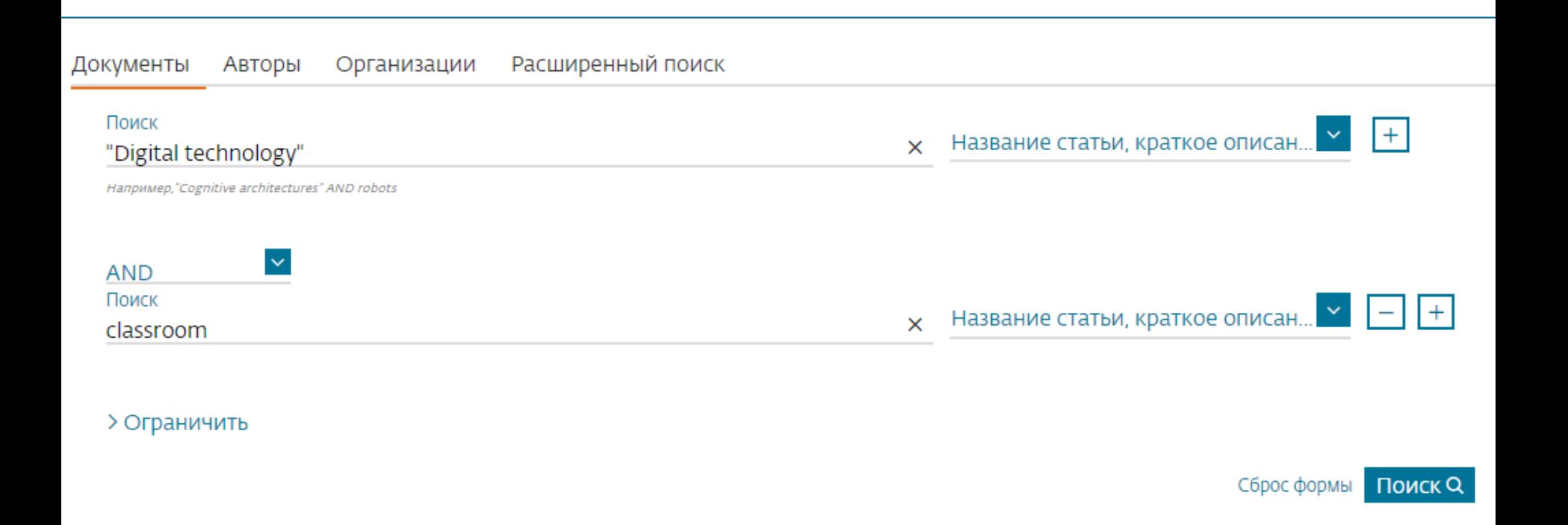

## **Проанализировать распределение найденных по теме статей по журналам**

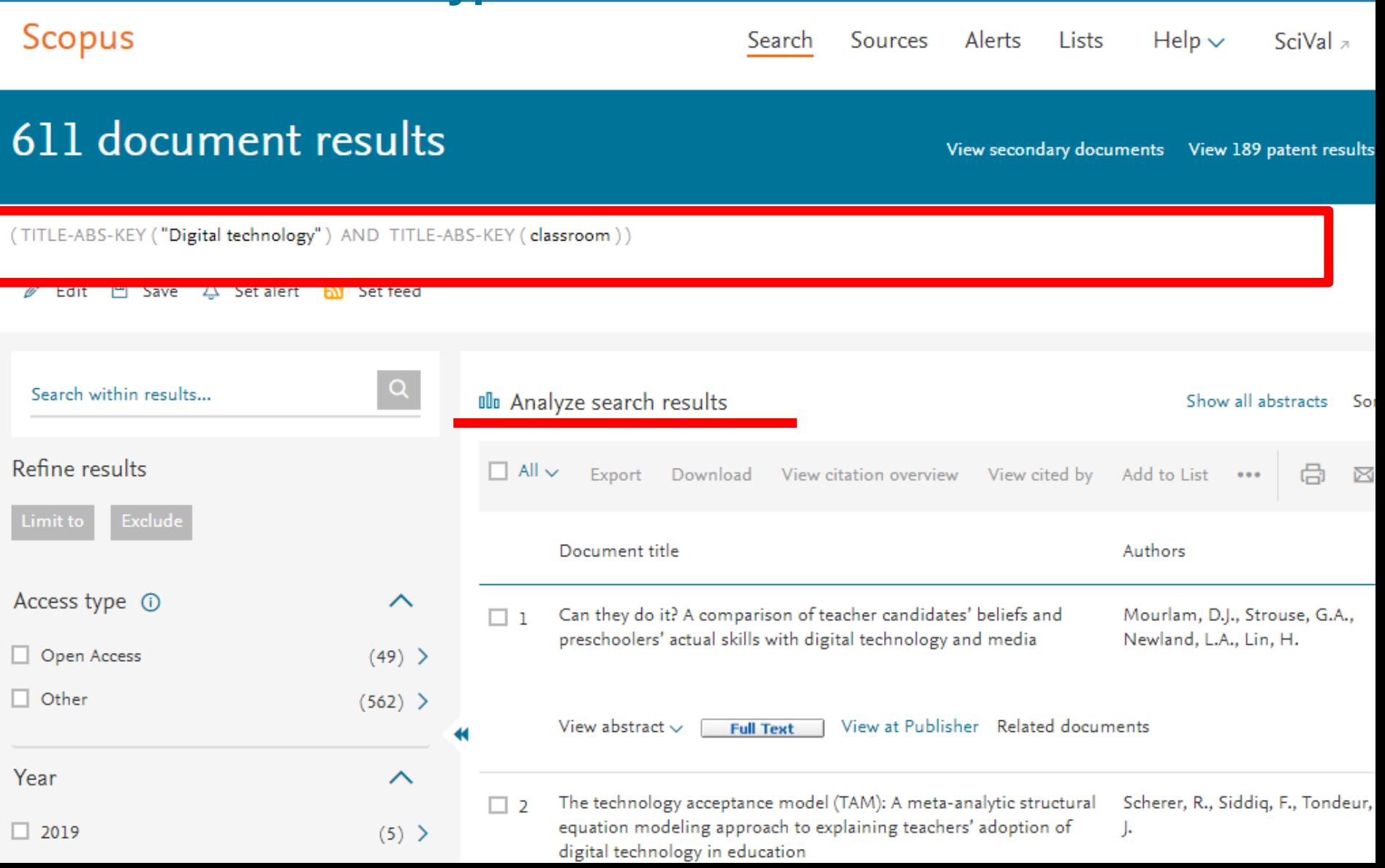

## **Изоляция российских исследований**

(TITLE-ABS-KEY ("educational space") AND TITLE-ABS-KEY (development))

Belit [9] Save 4 Set alert [8] Set feed

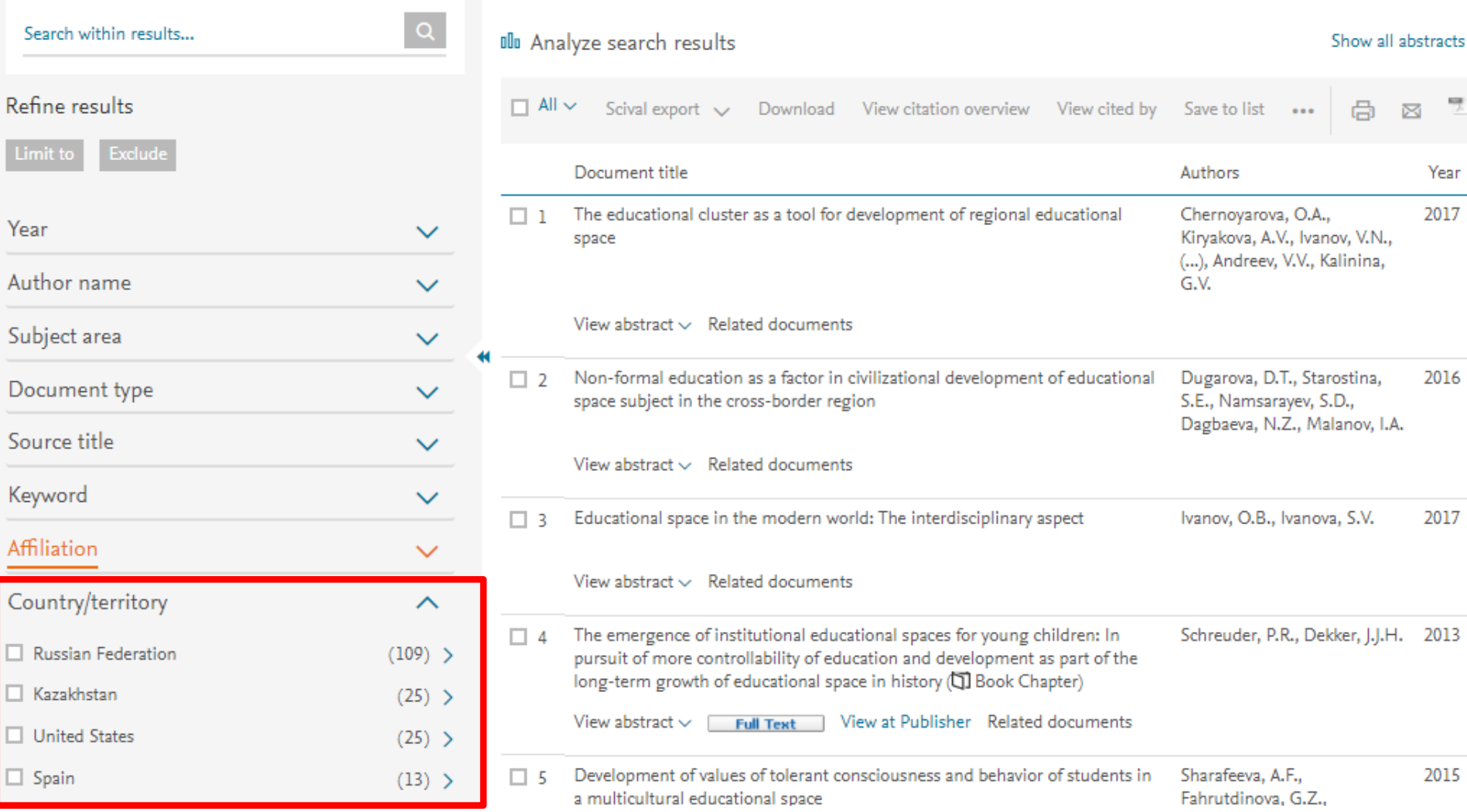

## **Анализ результатов поиска за год по источникам**

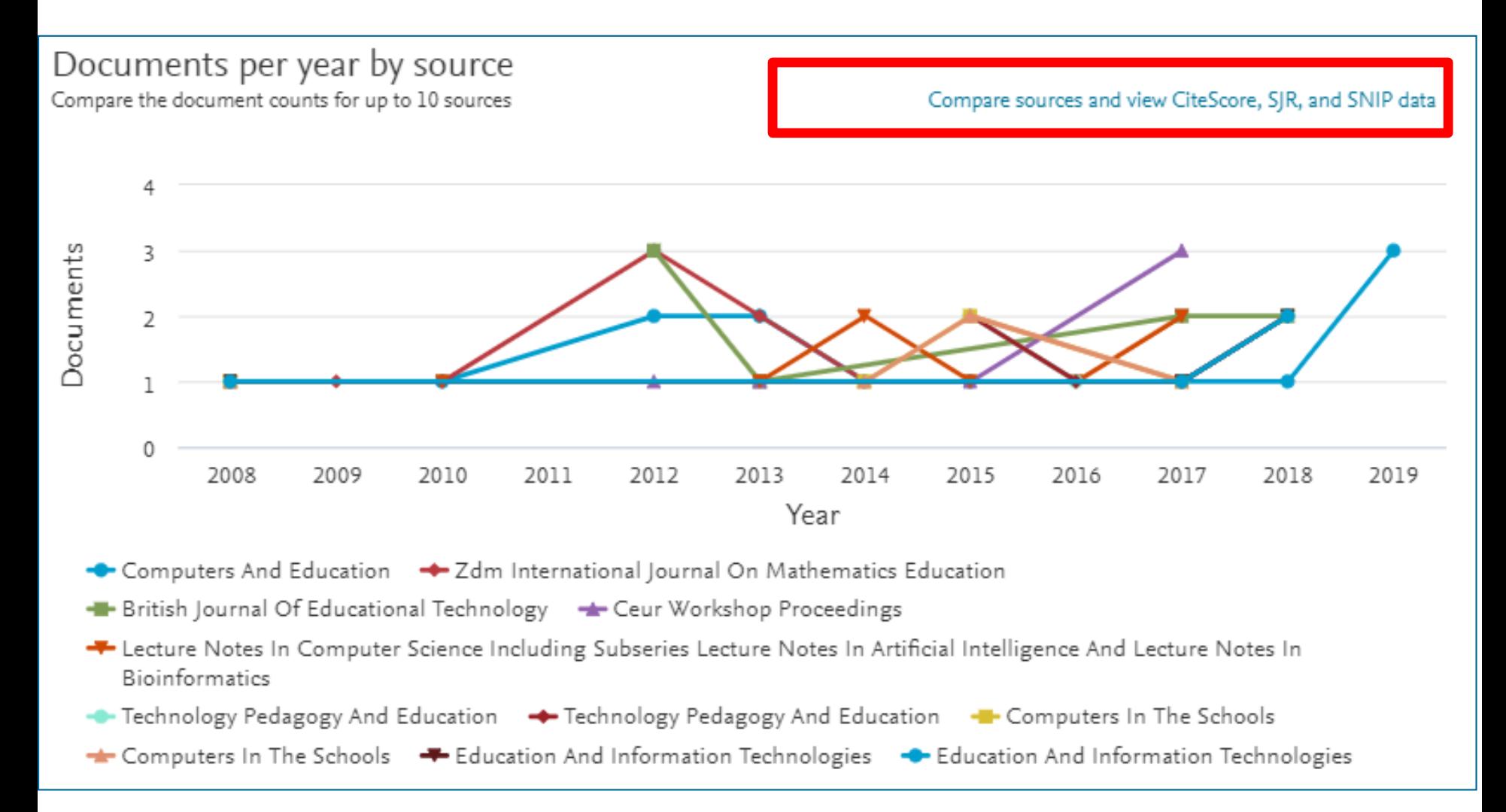

### **Корзина метрик для оценки уровня журнала**

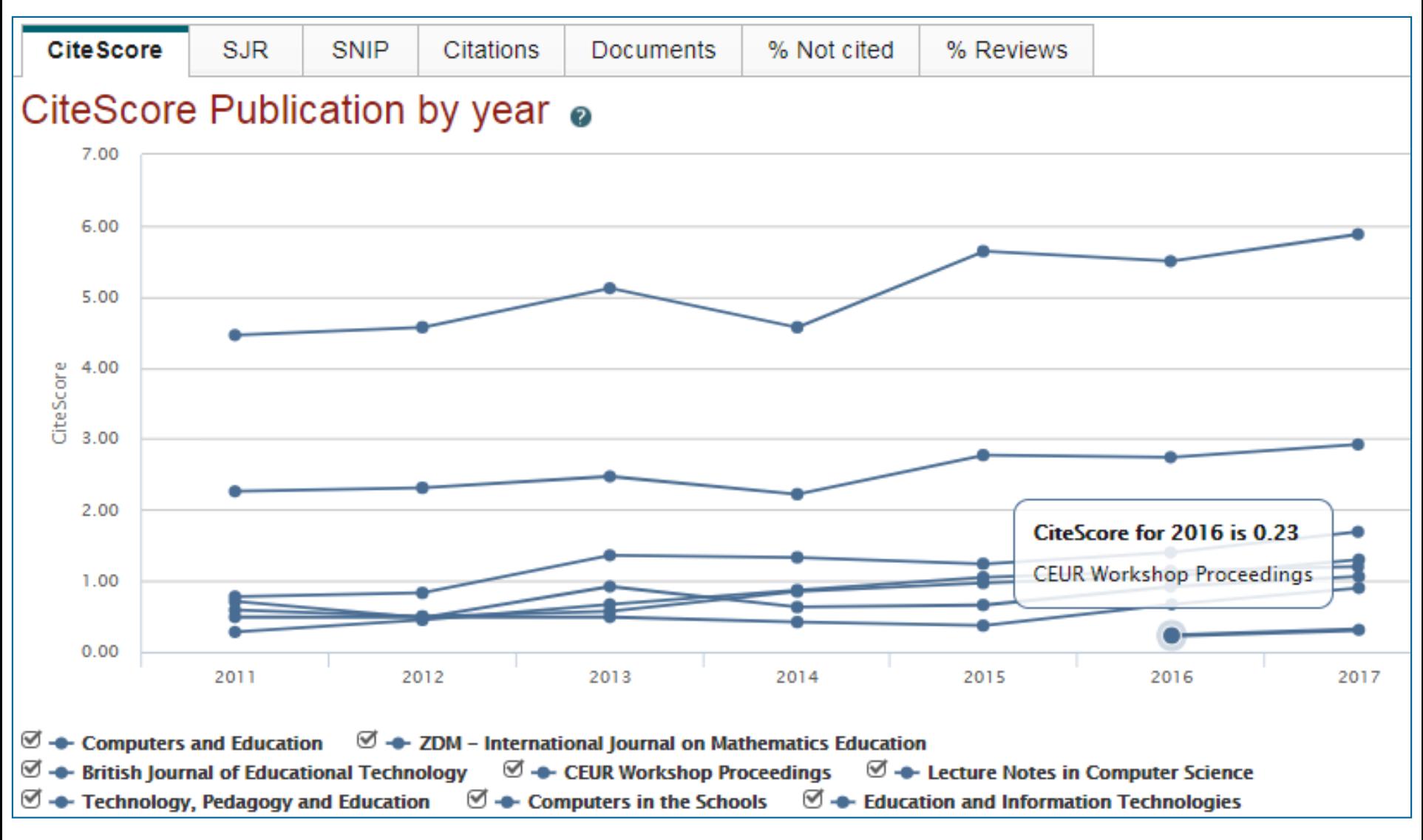

## **CiteScore**

**На примере показан расчетCiteScore для 2017**

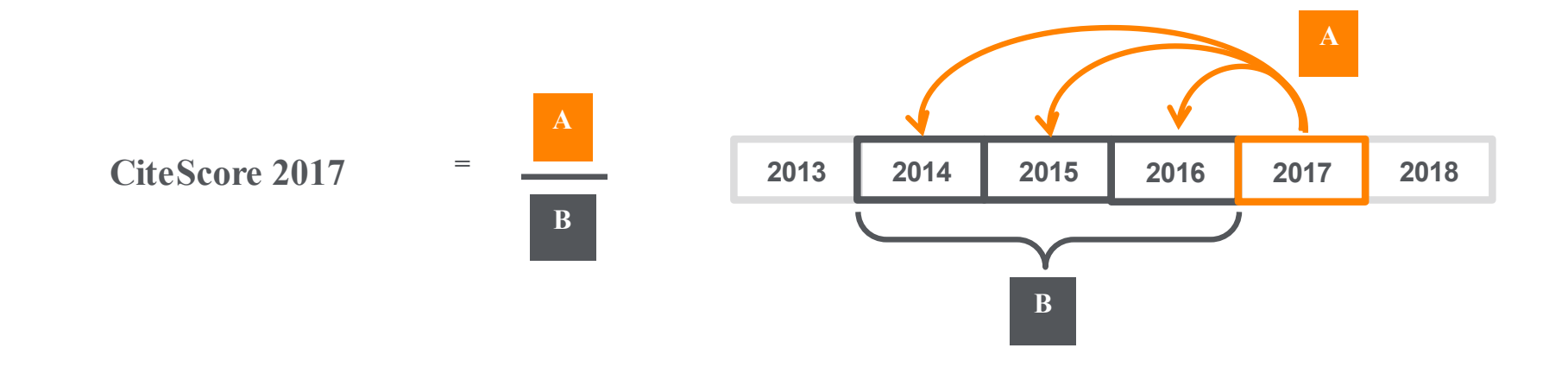

#### **CiteScore**

A = Ссылки, сделанные в определенный год на документы опубликованные в предыдущие 3 года

B = Документы (такого же типа как и A), опубликованные в предыдущие 3 года

## **Как оценить наукометрические показатели журнала?**

**Наукометрические показатели CiteScore расчитываются для более 23,500+ научно-рецензируемых источников в 330 областях науки, включая не только журналы, но и регулярные конференции и книжные серии.**

# $+12,000$  titles

with a CiteScore 2017 and no Journal Impact Factor (2016)

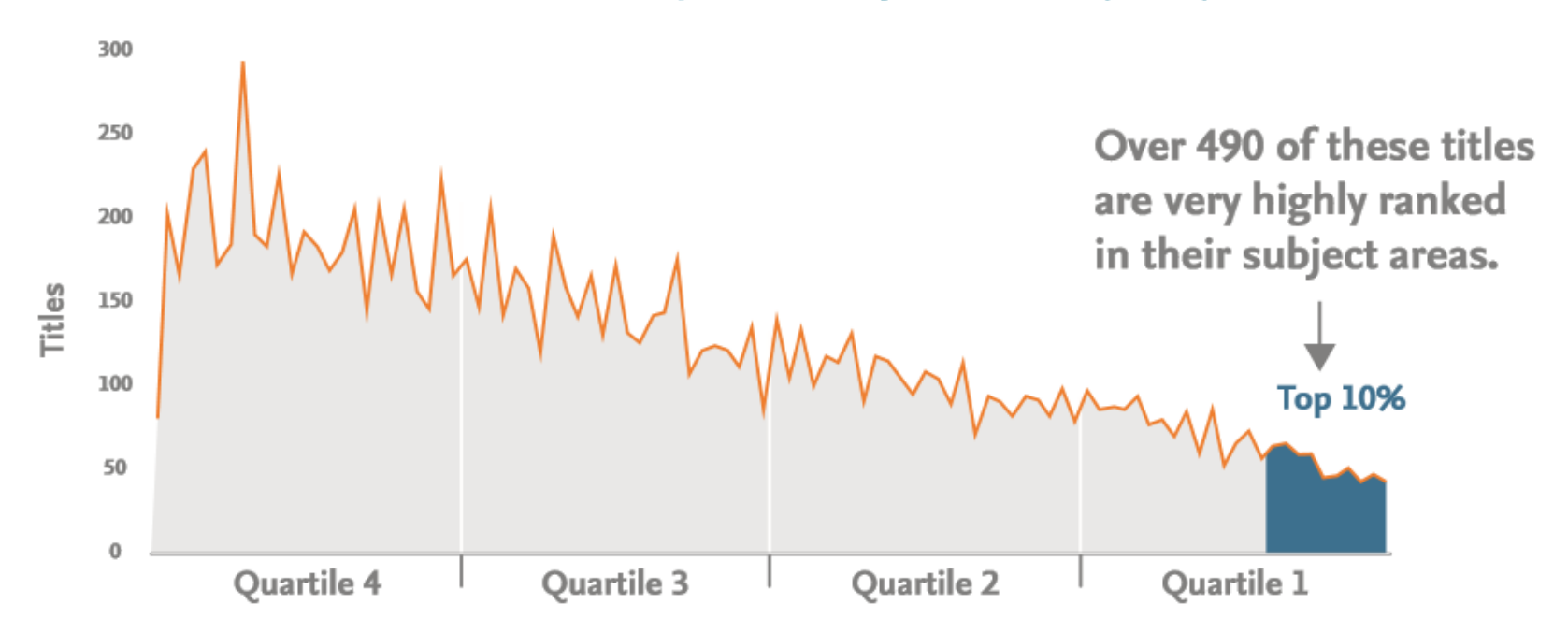

## **CiteScore дополняет уже существующие метрики SJR и SNIP**

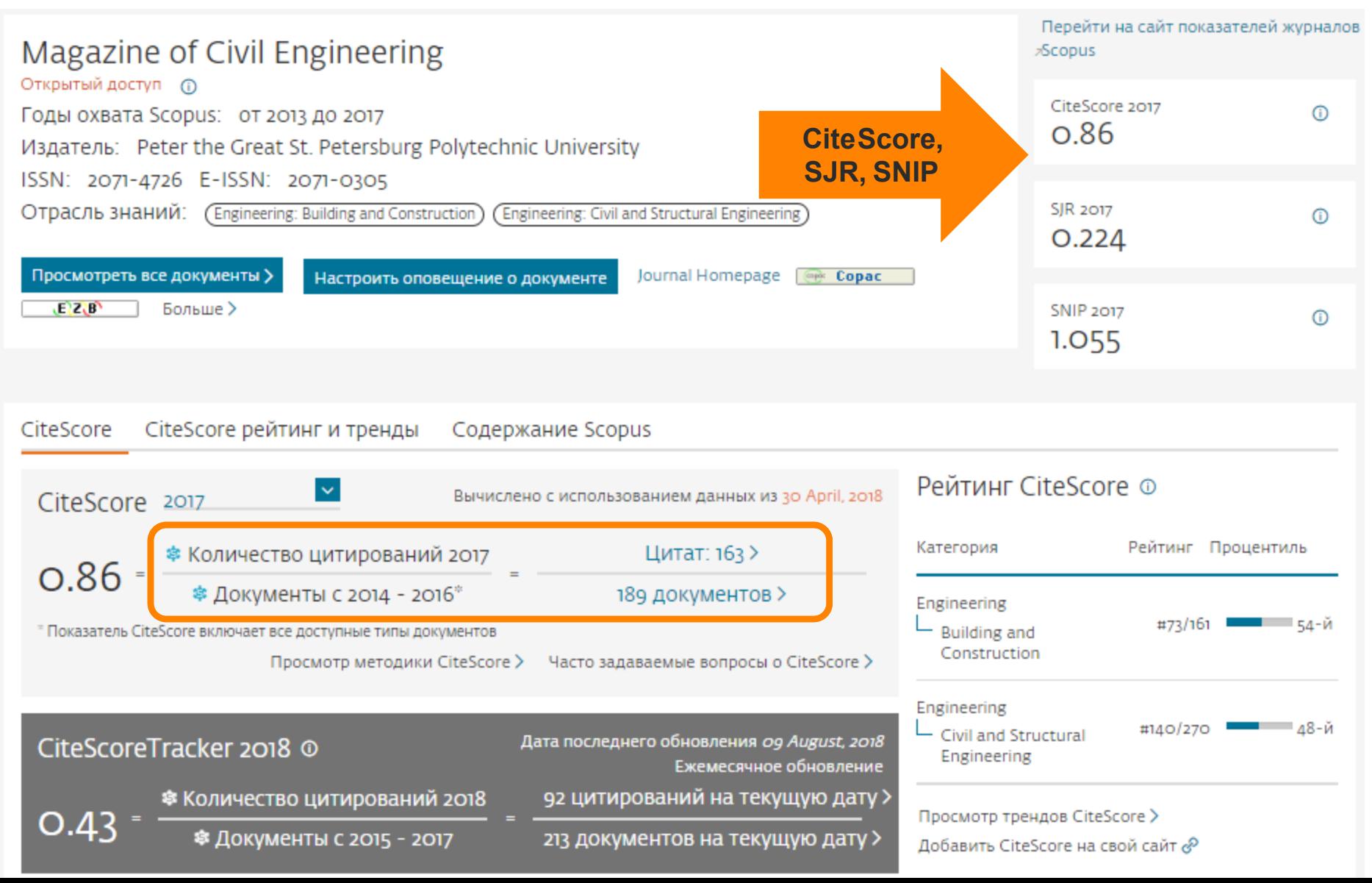

## **Рейтинги журналов SJR и SNIP**

## **Source-Normalized Impact per Paper – SNIP**

- **Разработчик: Henk Moed, CWTS**
- **Контекстуальный импакт цитирования (Contextual citation impact):**
	- **выравнивает различия в вероятности цитирования**
	- **выравнивает различия в предметных областях**

## **SCImago Journal Rank – SJR**

• **Разработчик: SCImago – Felix de Moya**

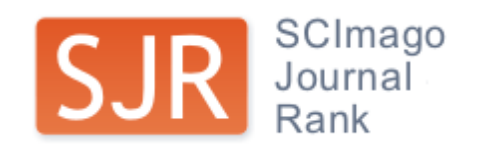

• **Метрика престижа (Prestige metrics)**

**Цитирование имеет вес в зависимости от престижа научного источника**

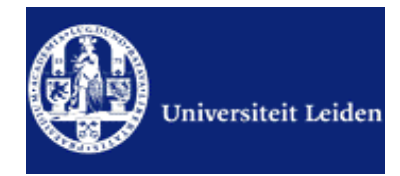

## **Source-normalized impact per paper**

Исходное значение импакт-фактора в расчете на одну статью

Потенциальное цитирование в данной предметной области

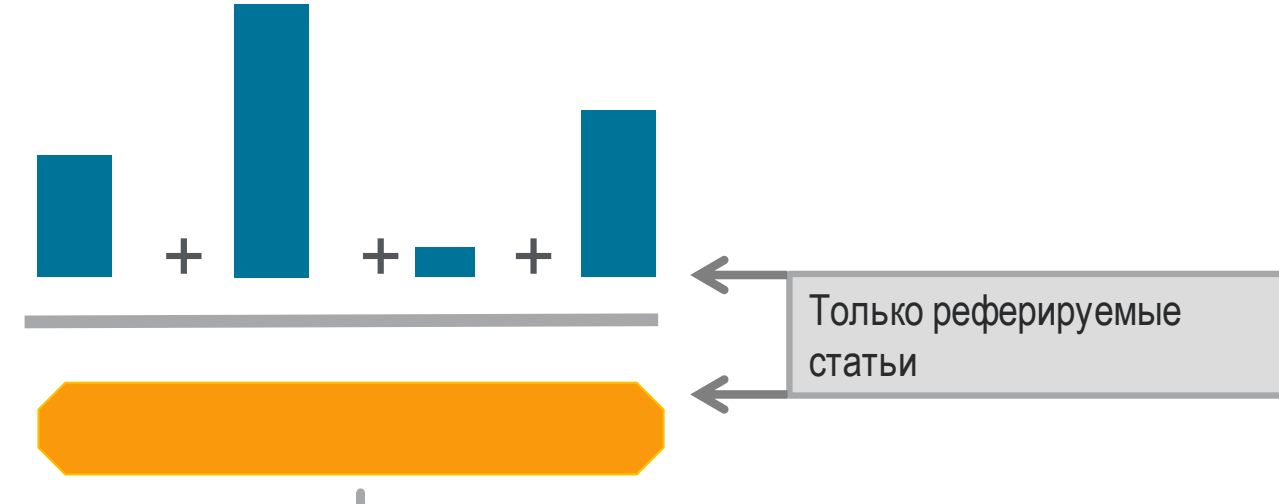

Степень покрытия предметной области в базе данных

Объем и предметная область журнала

Параметры берутся относительно среднего значения по базе

#### **Пример сравнения математического и биологического журналов**

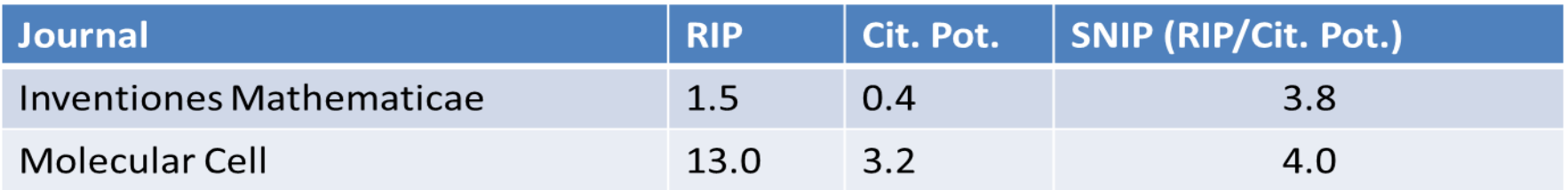

## **SCImago Journal Rank – SJR**

Разработчик: SCImago – Felix de Moya

Метрика престижа (Prestige metrics)

Параметр различает «популярность» и «престиж» журнала. Оценивает журнал в зависимости от того попадает ли он в топ-лист самых цитируемых журналов данной области знаний

Цитирование получает вес в зависимости от источника (аналогично Google PageRank)

самоцитирование журнала не может превышать 33%

учитывает только рецензируемые научные статьи

Независимость престижа от научной области позволяет сравнивать журналы разных областей

*Lisa Colledge, Félix de Moya-Anegón at al. Serials – 23(3), November 2010 «SJR and SNIP: two new journal metrics in Elsevier's Scopus»*

SCImago

Rank

**SJR** Journal

#### **ELSEVIER**

### **Сравнение выбранных журналов по SNIP**

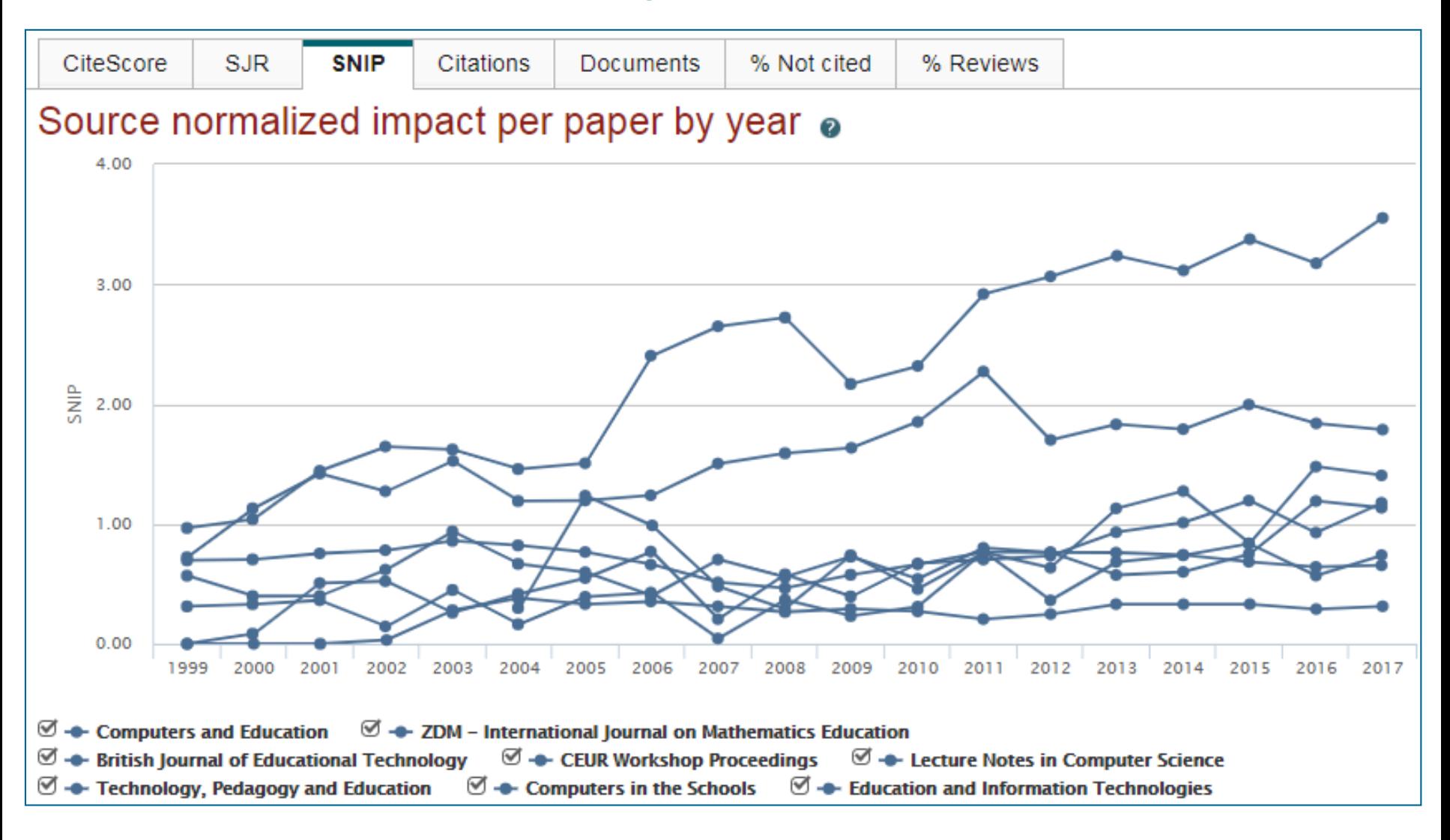
#### **Сравнение выбранных журналов по доле процитированных статей**

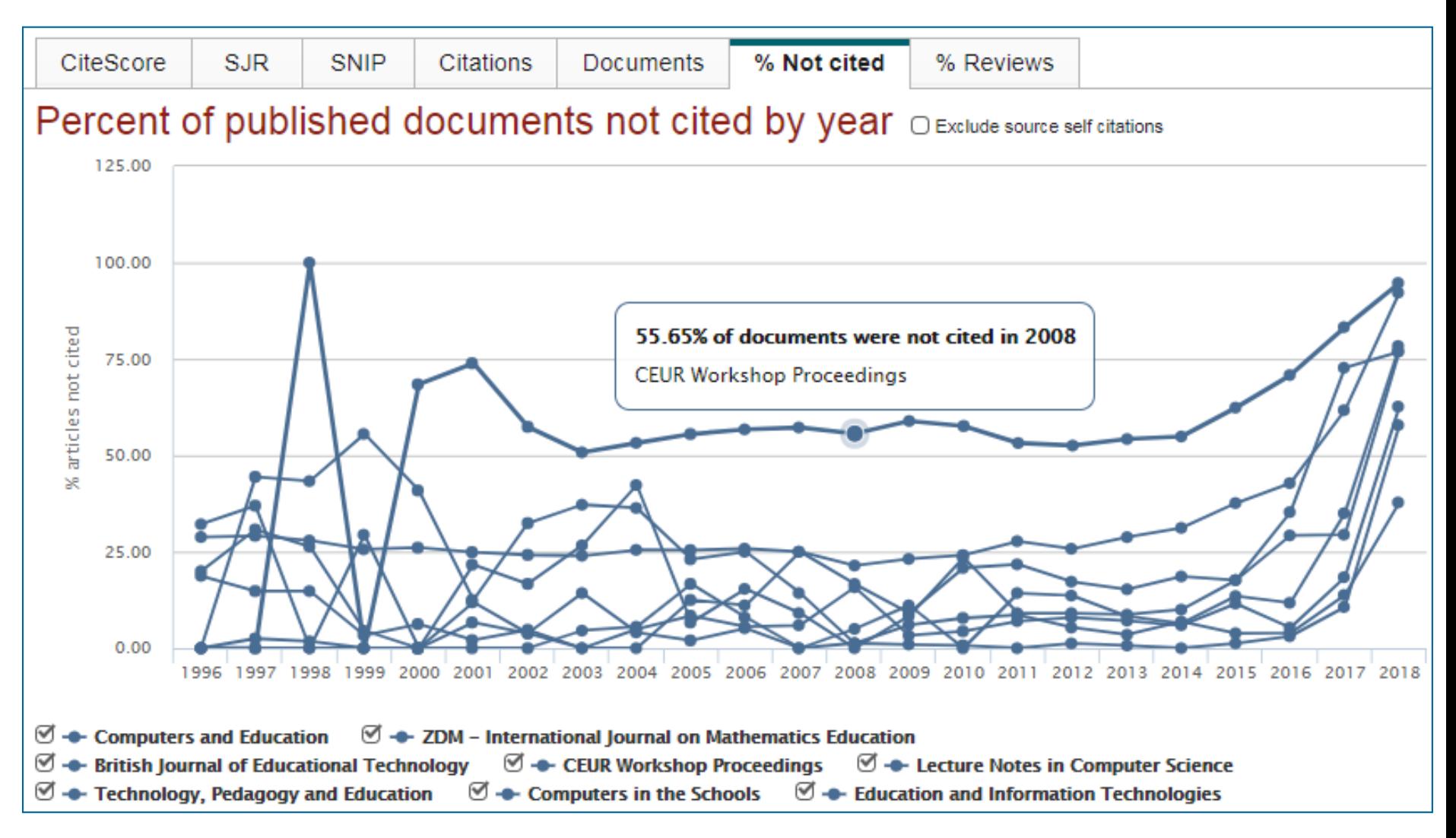

# **Страница журнала**

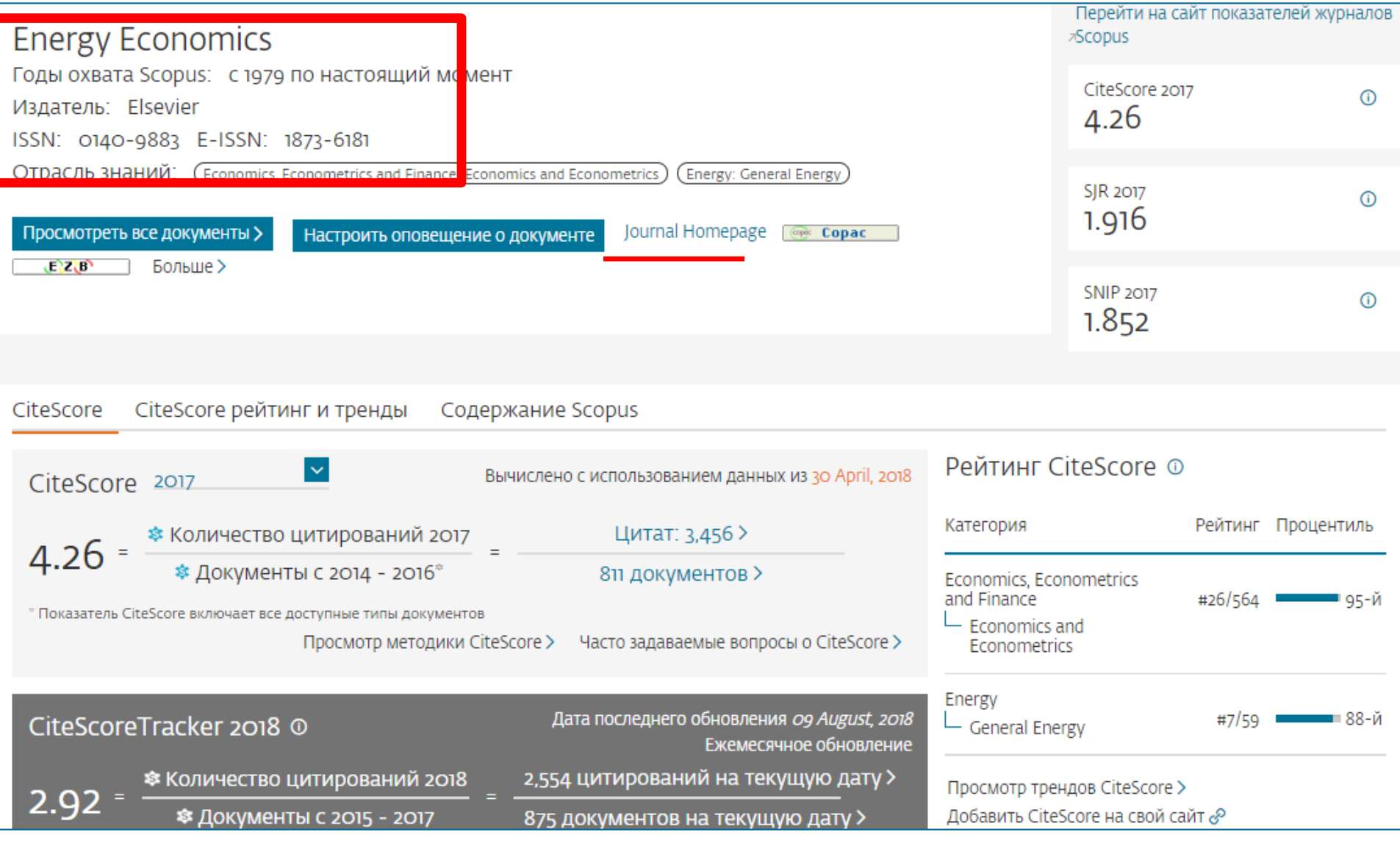

## **Пример журнала, индексация которого прекращена**

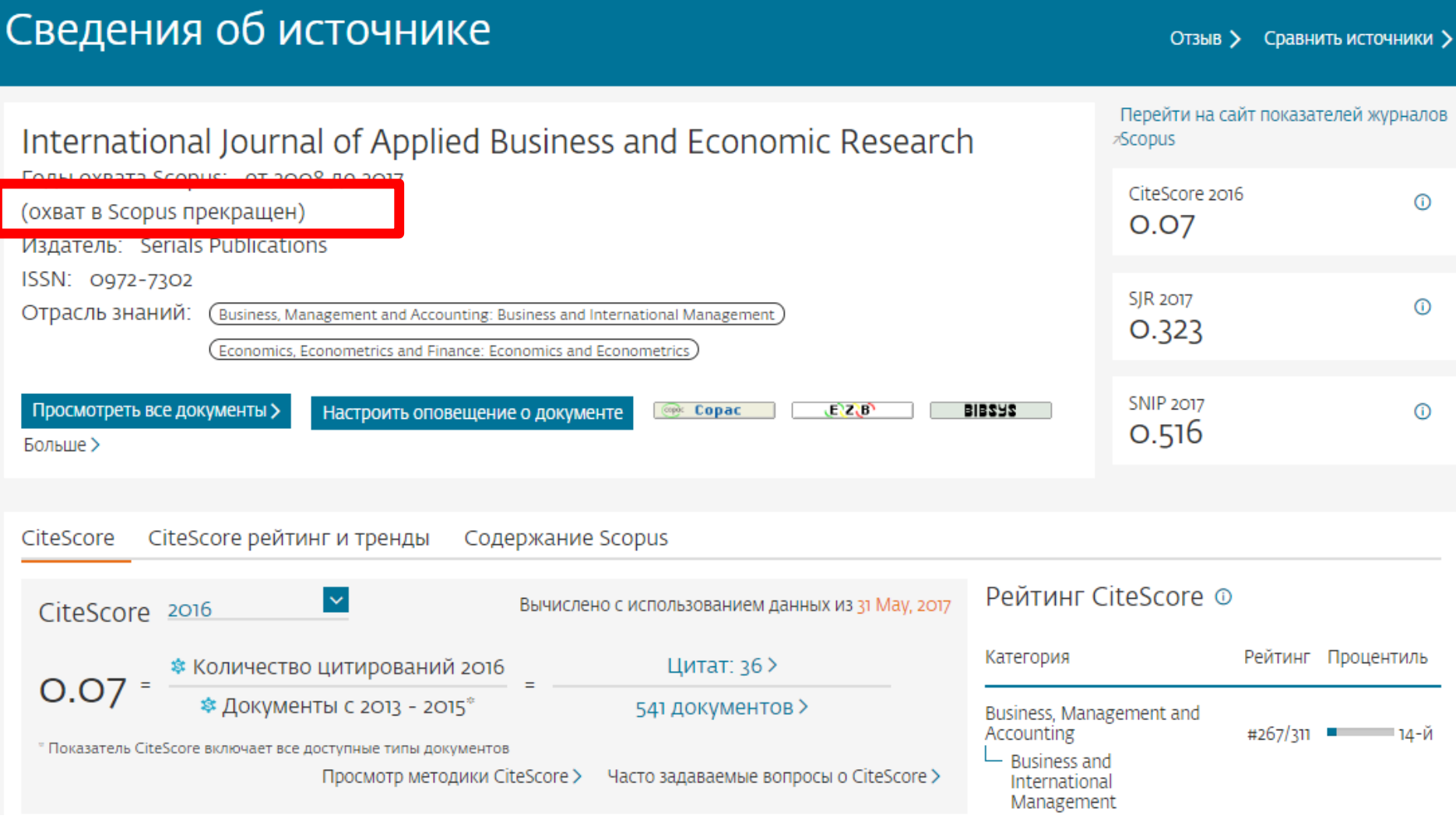

## **Рекомендации**

- при анализе текущего состояния интересующей вас темы/при тематическом поиске в Scopus обратите внимание на источники/журналы в которых публикуются статьи по вашей теме
- сравните между собой 10-20 журналов (сравнение по 10 журналов) и составьте свой рейтинг по важным для вас параметрам (цитируемость, частота публикаций, % не цитируемых статей, полное соответствие вашей теме исследования и т.п.)
- ознакомьтесь с требованиями для автора журналов из вашего рейтинга (на сайтах журналов/издательств) и выберите оптимальное для вас «ядро» источников (2-3 журнала) для дальнейшей подачи вашей статьи. Согласуйте список со своими соавторами (если они есть)

Если всех всё устривает:

- оформите свою научную работу в соответствии с требованиями журнала №1 из вашего ядра: обратите внимание на ключевые слова самых значимых работ по вашей теме выбранного\-ых журналов; на список пристатейной литературы; на оформление аннотации
- и подавайте статью в редакцию журнала

**3. Написание и отправка статьи**

**Язык статьи**

**Структура статьи**

**Подготовка статьи к отправке**

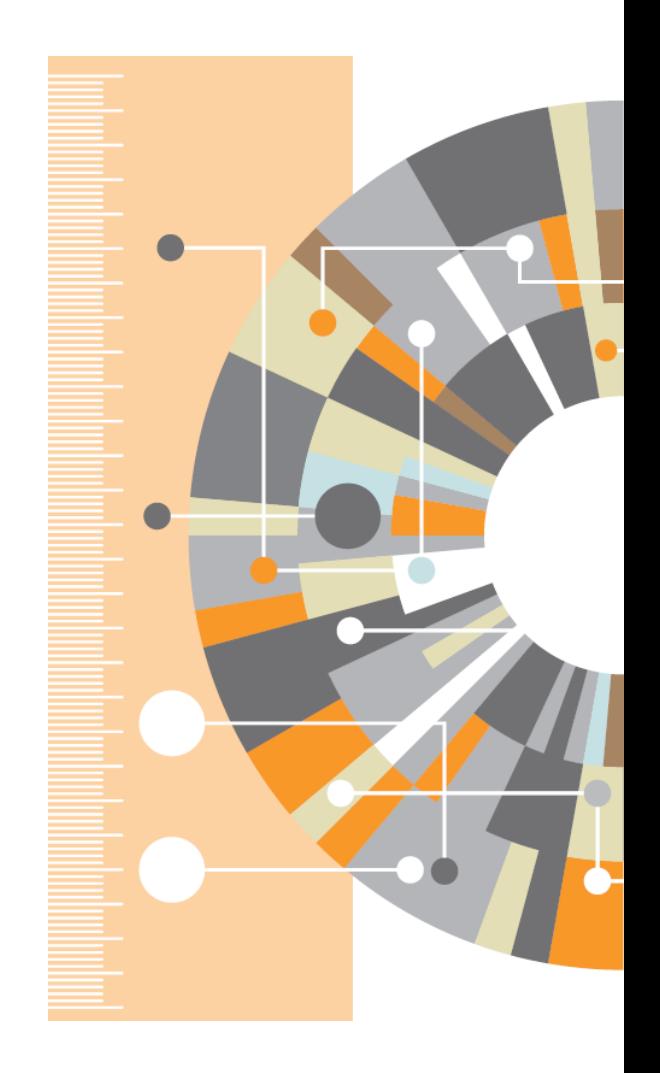

# **Общий тренд - ключевые научные результаты публикуются на английском языке**

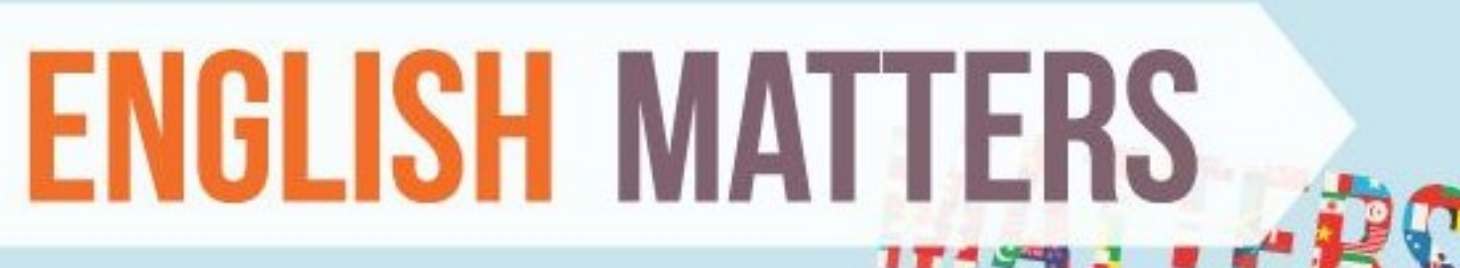

English today is claimed to be the third largest language by number of native speakers, after Mandarin Chinese and Spanish. Combining native and non-native speakers it is considered to be the most commonly spoken language in the world.

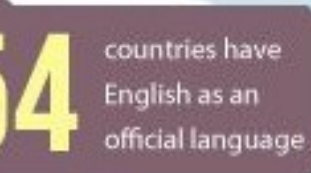

Countries where it is an official but not primary language

# **Научный язык**

- Если язык препятствует пониманию редакторами и рецензентами научного содержания вашей работы, то вероятность принятия работы значительно СНИЖАЕТСЯ.
- По возможности, покажите работу специалисту, хорошо владеющему английским.
- Воспользуйтесь профессиональным переводом, редакцией (напр. Editorial Help, WebShop)

# • Оградите редактора и рецензентов от проблем угадывания, **Жалоба редактора:**

что вы имели в виду. **"[Эта] статья находится за гранью моего понимания. Я отказываюсь тратить время, пытаясь понять, что хотел сказать автор. Кроме того, я очень хочу отправить сообщение, что они не могут отправлять нам такой мусор и ждать, что мы будем приводить его в порядок. Мой опыт подсказывает, что если в резюме допущено более 6 грамматических ошибок, то не стоит тратить время на изучение остального текста".**

# **Правильный научный язык**

- Прочитайте 'Guide for Authors' интересующего журнала!
- В некоторых содержится информация по специфике языка

Приложите Guide for Authors к вашей работе, даже к первому варианту статьи (расположение текста, ссылки, рисунки и таблицы и тд). Это сэкономит ваше время и время редакторов, рецензентов!

# **Научный язык**

Придерживайтесь ясности, четкости, объективности, точности, краткости Используйте английский научный язык

Пробуйте делать записи на английском при любой возможности, напр. во время исследования

Обратите внимание на:

- Последовательность предложений
- Логику высказываний и построение предложений
- Грамматику, правописание и избегайте опечаток
- Используйте прямые и краткие предложения (В среднем 12-17 слов)

Одна мысль – одно предложение. Избегайте нескольких утверждений в одном предложении

Избегайте использования пассивного залога: возможно в разделе Methods, в остальном – простые предложения с активным залогом (вместо «It has been found that there had been», лучше «We found that»), это показывает вовлеченность

- Избегайте сложноподчиненных предложений, союзов (e.g., "because…, so…", "Although…, but…") и смеси разного уровня параллелизмов, связанных союзом «и» в одном предложении
- Избегайте использования незнакомых слов, сокращений (кроме общепризнанных), в том числе и it's, weren't, hasn't; поменьше наречий (However, In addition, Moreover) и сленга

# **Структура статьи**

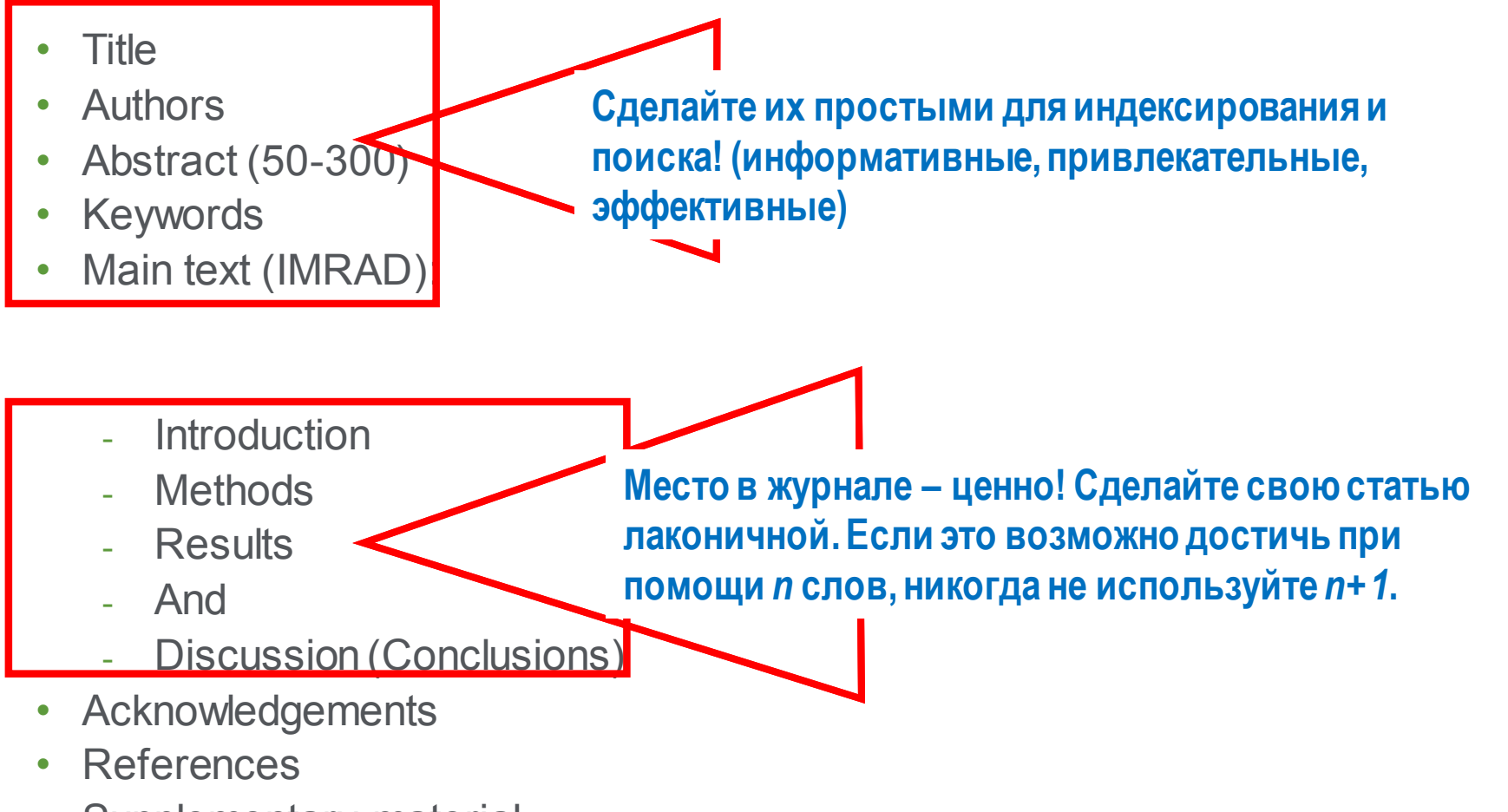

Supplementary material

## **Порядок написания разделов**

Чаще пишут в следующей последовательности:

- Рисунки, схемы и таблицы
- Методы, Результаты и Дискуссия
- Заключение и Введение
- Реферат и заглавие

#### **Развитие темы в статье**

Последовательность развития темы в работе следует по общей схеме: общее  $\rightarrow$  конкретное  $\rightarrow$  общее

Каждый раздел имеет определенную цель.

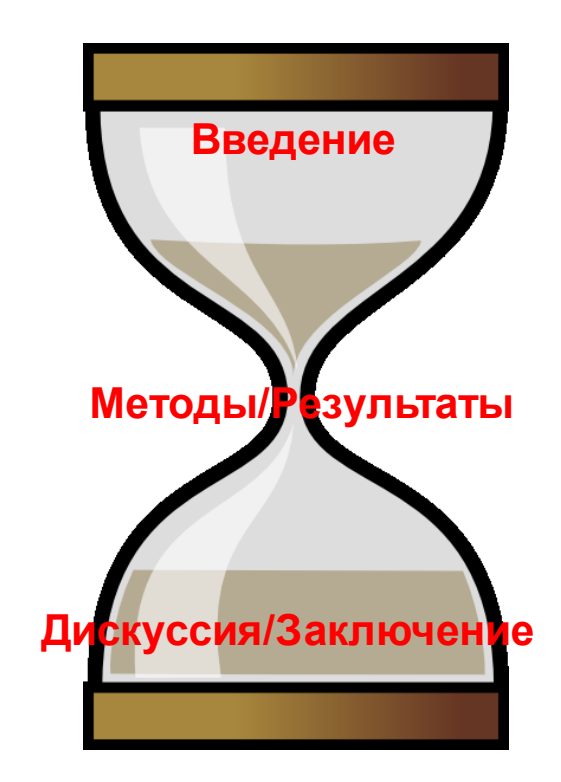

### **Название**

- Ваш шанс привлечь внимание читателя Помните: читатели – это потенциальные авторы, которые будут цитировать вашу статью
- Придерживайтесь краткого, информативного стиля
- Рецензенты проверят, насколько точно ваше Название и насколько оно отражает содержание статьи
- Редакторы не любят бессмысленные или неадекватные содержанию названия
- По возможности, избегайте жаргонизмов и аббревиатур
- Ориентируйтесь на максимально широкую аудиторию
- Обсудите название с соавторами

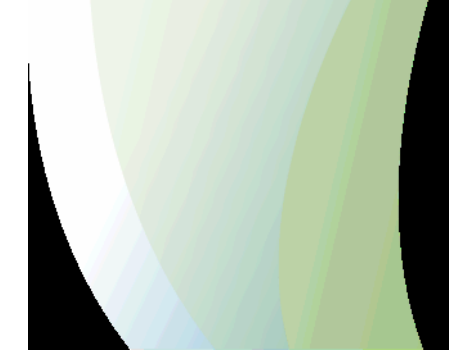

## **Резюме**

- **…** размещается в свободном доступе в электронных базах поиска и индексирования [Scopus, Mendeley, PubMed, Google Scholar, ....]
	- Это реклама вашей статьи. Сделайте его интересным и понятным без прочтения всей статьи.
	- Пишите точно и по делу
	- Понятное резюме значительно влияет на дальнейшее прочтение вашей статьи.
	- Будьте по возможности кратки
	- Это ваш шанс «продать» вашу статью.

### **Research Highlights в результатах поиска**

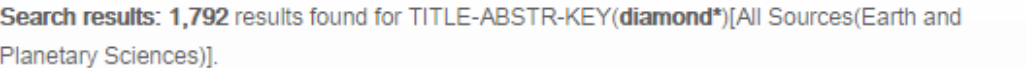

· This work

6.6

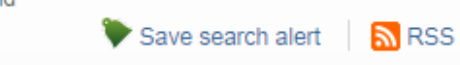

**Refine filters** 

#### Year

- $2015(78)$
- $2014(100)$
- $2013(87)$
- 
- $2012(80)$
- $2011(78)$

```
View more >>
```
#### **Publication title**

- Earth and Planetary Science Letters (310)
- □ Lithos (252)
- Geochimica et Cosmochimica Acta (206)
- Physics of the Earth and Planetary Interiors (141)
- Chemical Geology (89)

View more >>

#### **Topic**

- $\Box$  gpa (81)
- $\Box$  diamond (75)
- x-ray diffraction (60)
- $\Box$  earth (36)
- $\Box$  noble gas (34)

View more >>

#### **Content type**

Journal (1.792)

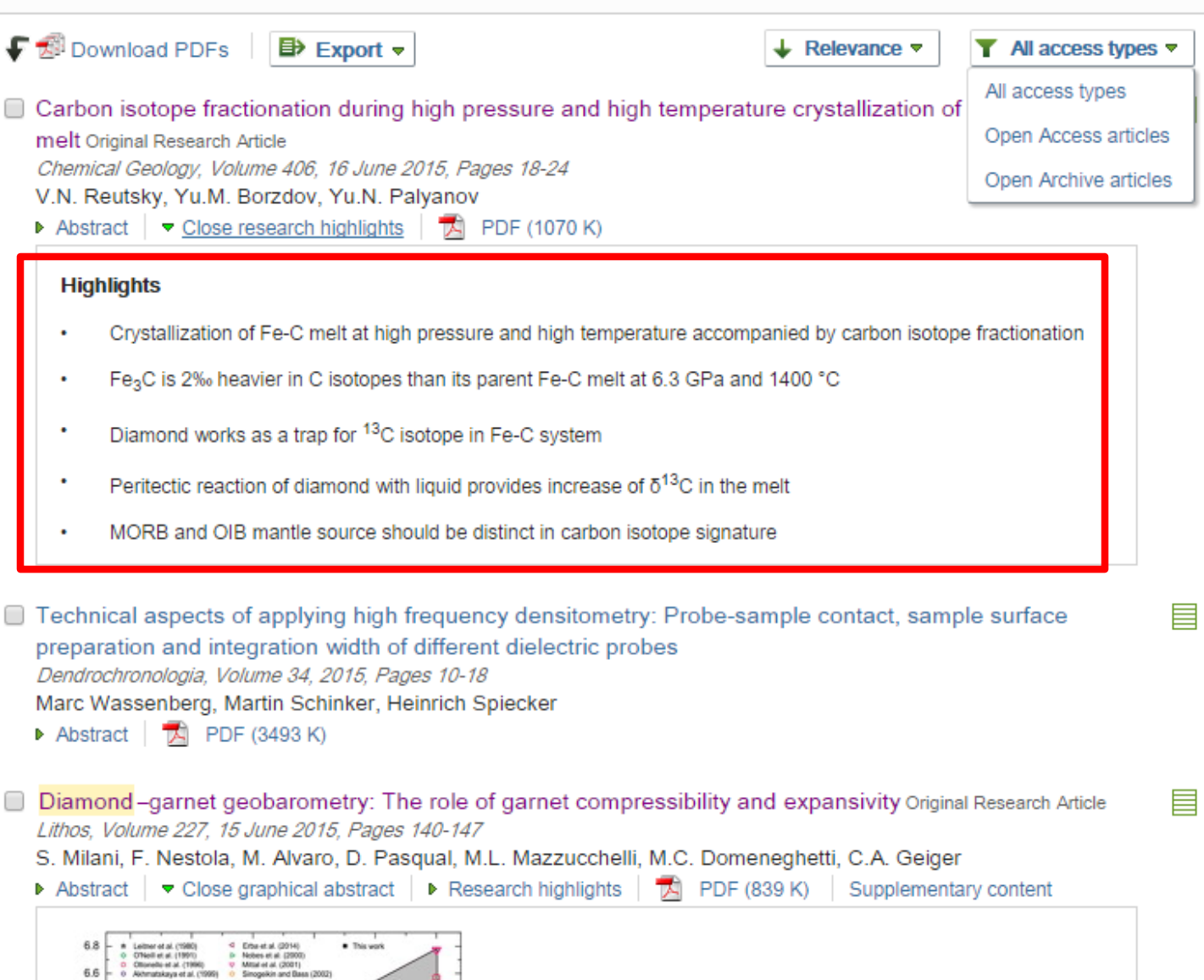

### **Ключевые слова**

Используются для индексирования и поиска

- Это ярлыки вашей статьи.
- Используйте только принятые сокращения (напр., ДНК)
- Избегайте слов со слишком широким значением, типа systems, control, analysis
- Изучите 'Руководство для авторов' (количество, определение, тезаурус, и другие специальные требования)

## **Введение**

Убедите читателей в том, что ваша работа полезна, и вы четко знаете, почему

Будьте кратки

Четко осветите следующие вопросы:

- В чем состоит проблема, каковы ваши цели, какова ваша гипотеза, какова важность вашей работы
- Что было сделано ранее (приведите обзор литературы, укажите пару оригинальных и важных работ, в том числе последние обзорные статьи. Редакторы не любят большое количество ссылок, не имеющих отношения к теме, или неуместные суждения о собственных достижениях). Избегайте ссылок на устаревшие результаты
- Что было проделано вами
- Каких результатов вы достигли

Старайтесь не отступать от тематики журнала

## **Методы**

Опишите, как вы изучали поставленную проблему

- Приведите подробную информацию
- Не описывайте процедуры, данные о которых публиковались ранее
- Укажите использованное оборудование и опишите использованные материалы

## **Результаты: что вы обнаружили?**

- Используйте для обобщения данных понятные рисунки и таблицы
- Таблицы, рисунки и текст не должны дублировать друг друг
- Названия рисунков должны иметь самостоятельное значение
- Представленные данные должны поддаваться интерпретации

"Читатели часто смотрят сначала на графики – и дальше не читают.

Поэтому, графики должны быть понятными и информативными.

## **Дискуссия**

Что значат ваши результаты

- Наиболее важный раздел. Он позволяет вам ПРОДАТЬ ваши данные!
- Дискуссия должна соответствовать Результатам
	- Не стоит игнорировать работы, чьи результаты противоречат вашим – вступите с ними в дискуссию и убедите читателя в своей правоте
	- Обсудите ограничения ваших результатов
- Проведите сравнение ваших результатов с опубликованными ранее

## **Заключение**

Насколько ваша работа позволяет продвинуться вперед в вашей области знаний

- Дайте ясный ответ на этот вопрос
- Оправдайте значение вашей работы для вашей области знаний
- Предложите дальнейшее направление исследований

**«В заключение, мы доказали, что ингибиторы ГДА на меркапто-ацетамидной основе обладают подходящей растворимостью, липофильностью, проницаемостью и устойчивостью плазмы по сравнению с недавно одобренным Комиссией по контролю за лекарствами и питательными веществами США препаратом Вориностат. На основании полученных результатов, мы предполагаем, что эти компоненты могут в значительной степени всасываться через кишечник. Однако, требуются дальнейшие исследования для определения фармакокинетической диспозиции данных компонентов».**

## **Ссылки**

- Цитируйте основные научные публикации, на которых основана ваша работа
- Не увлекайтесь ссылками
- Будьте уверены, что вы полностью освоили материал, на который ссылаетесь. Не полагайтесь только на выдержки или отдельные предложения
- Избегайте излишнего самоцитирования
- Не увлекайтесь цитатами публикаций из одного региона
- Строго придерживайтесь формата, рекомендуемого Руководством для авторов

#### **Правильное цитирование**

**Значение цитирования:**

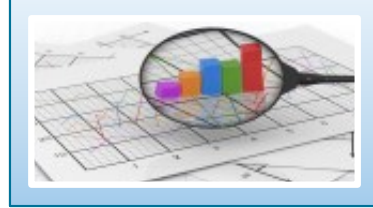

**Помещает вашу работу в контекст, создает диалог**

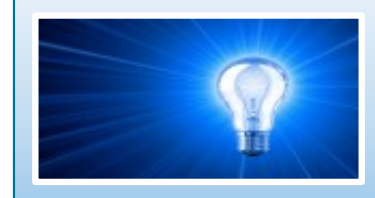

**Отдает должное предыдущим работам, которые легли в основу вашего исследования**

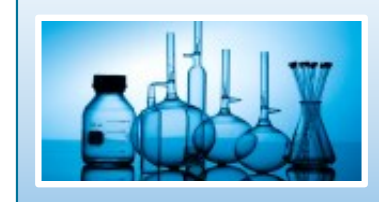

**Сохраняет достоверность и точность научной литературы**

#### **Цитируемость растет при увеличении количества**

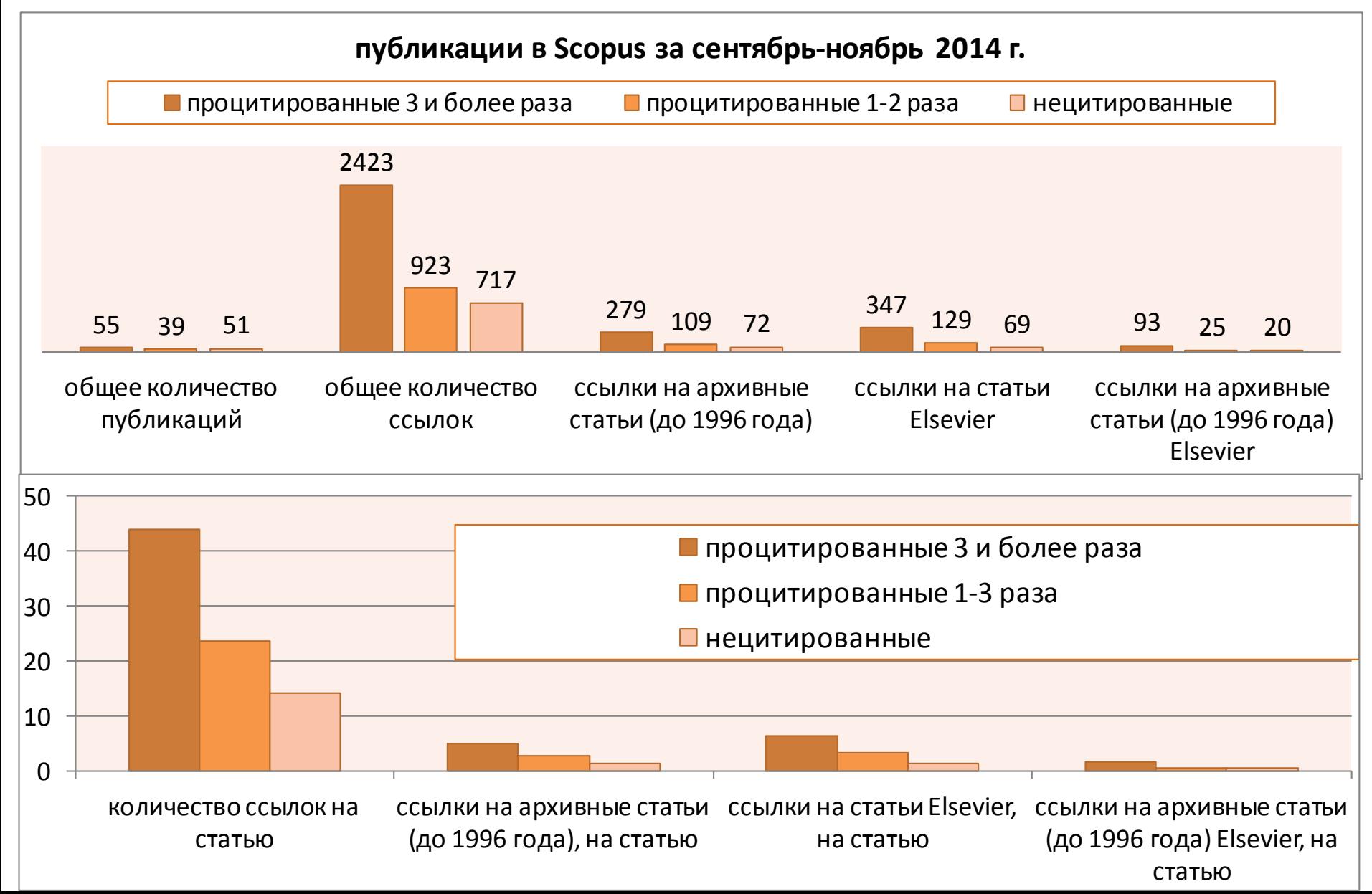

## **www.sciencedirect.com**

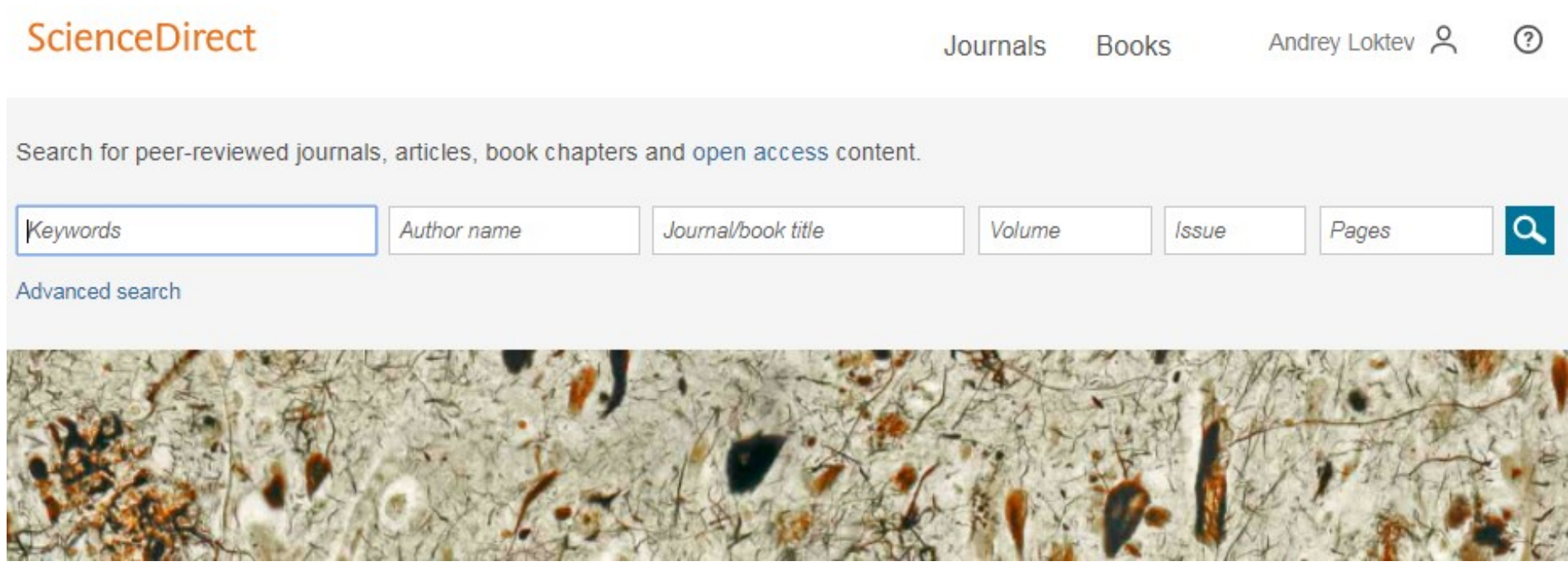

## **Работа с результатами поиска**

#### **ScienceDirect**

Journals & Books

Register

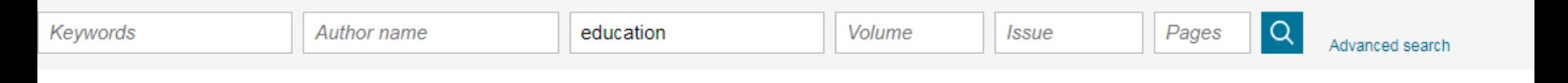

#### Suggested publications:

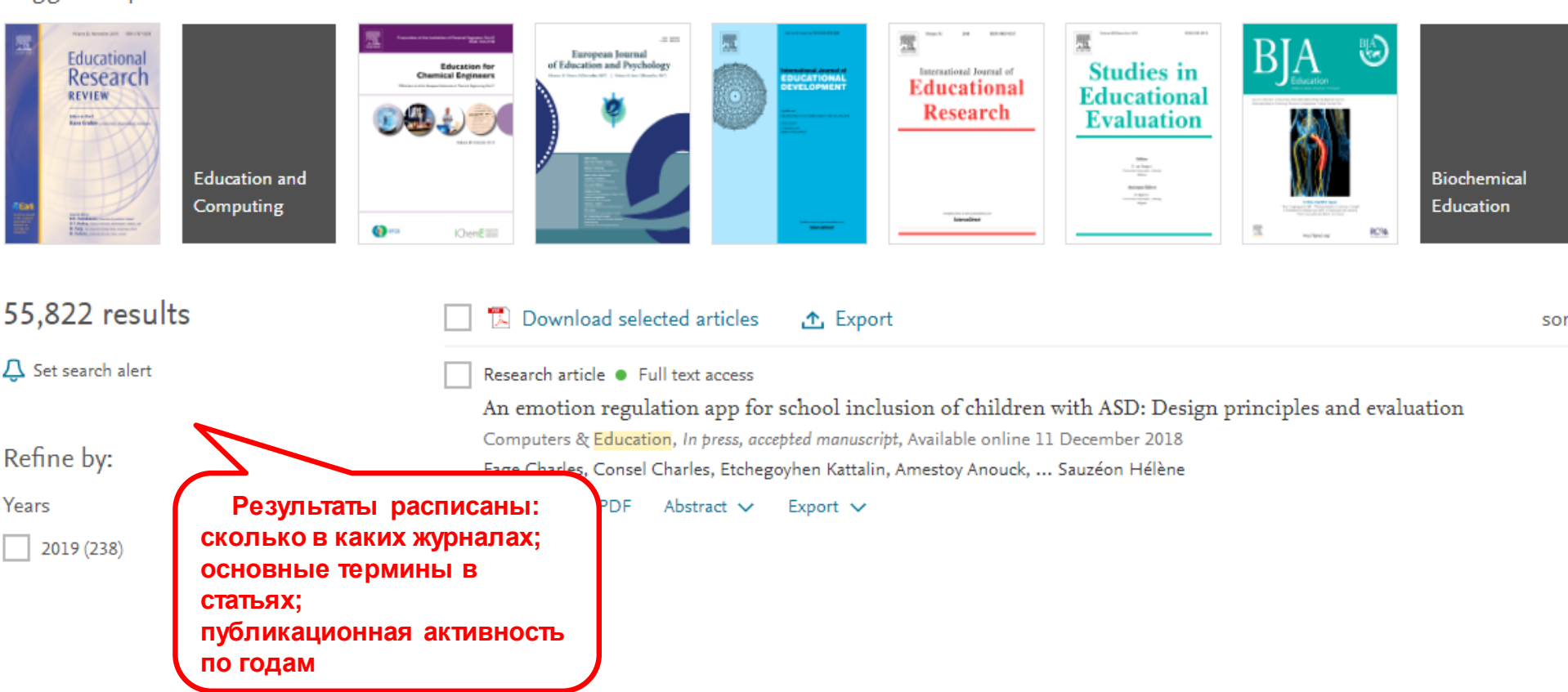

## **ScienceDirect Topics**

**Возможность по ссылкам из статей ознакомиться в открытом доступе с определениями терминов и понятий из ведущих монографий и энциклопедий**

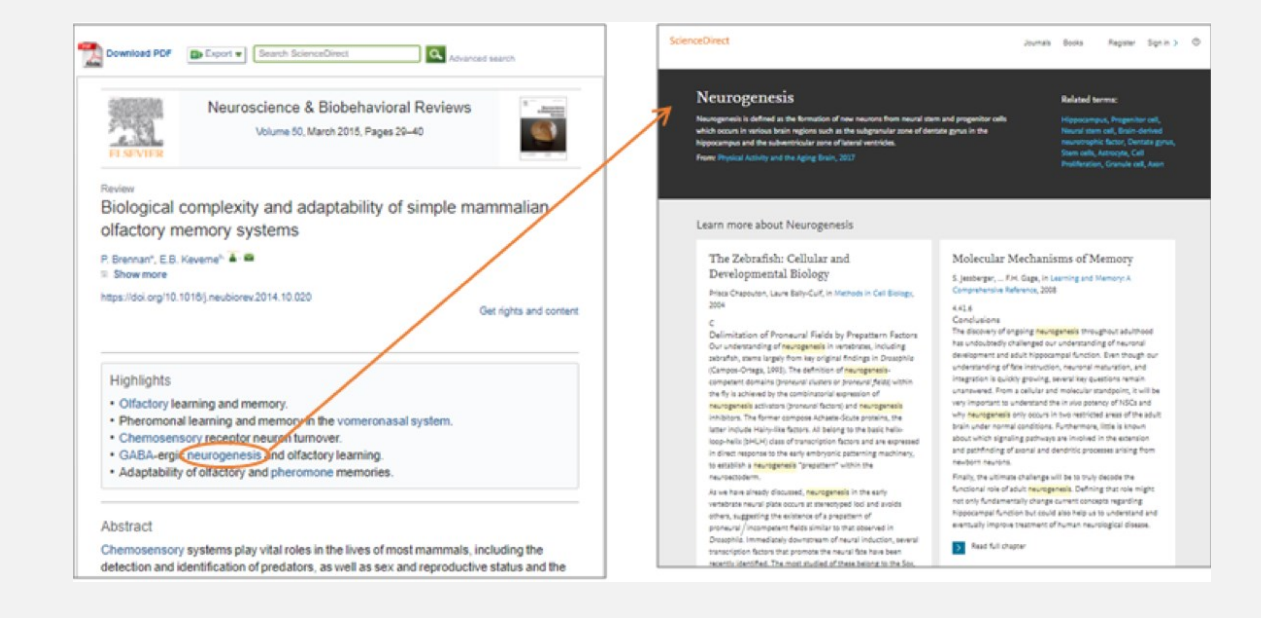

#### Sanger sequencing **Related terms** Sanger sequencing requires a DNA template, a sequencing primer, a thermostable DNA polymerase<br>nucleotides (dNTPs), dideoxynucleotides (ddNTPs), and buffer.

#### Learn more about Sanger sequencing

Techniques for Oral Microbiology in Atlas of Oral Microbiology, 2015.

**ScienceDirect** 

Back to article > Sanger sequent

#### **Sanger Sequencing**

Sanger sequencing, also known as the chain termination method, is a technique for DNA sequencing based upon the selective incorporation of chain-terminating dideoxynucleotides (ddNTPs) by DNA polymerase during in vitro DNA replication. It was developed by Frederick Sanger and colleagues in 1977. It was the most widely used sequencing method for approximately 25years before it was replaced by next-generation sequencing (NGS)

Classical Sanger sequencing requires a single-stranded DNA template, a DNA polymerase, a DNA primer, normal deoxynucleosidetriphosphates (dNTPs), and modified nucleotides (ddNTPs) that terminate DNA strand elongation. These ddNTPs lack a 3'-OH group that is required for the formation of a phosphodiester bond between two nucleotides, causing the extension of the DNA strand to stop when a ddNTP is added. The DNA sample is divided into four separate sequencing reactions, containing all four of the standard dNTPs (dATP, dGTP, dCTP, and dTTP), the DNA polymerase, and only one of the four ddNTPs (ddATP, ddGTP, ddCTP, or ddTTP) for each reaction. After rounds of template DNA extension, the DNA fragments that are formed are denatured and separated by size using gel electrophoresis with each of the four reactions in one of four separated lanes. The DNA bands can then be visualized by UV light or autoradiography, and the DNA sequence can be directly read off the gel image or the X-ray film (Figure 2.37). The ddNTPs may also be radioactively or fluorescently labeled for detection in automated sequencing machines. The four reactions can be incorporated into one reaction r..

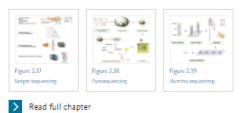

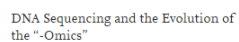

Marjorie A. Hoy, in Insect Molecular Genetics (Third Edition),

quencing is now automated (Men et al. 2008). DNA

Decreasing Costs of Sanger Sequencing

Overview of Technical Aspects and Chemistries of Next-Generation Sequencing

lan S. Hagemann, in Clinical Genomics, 2015.

Sanger Sequencing

Chemistry of Sanger Sequencing, Electrophoresis, Detection

In Sanger sequencing [3], DNA polymerase is used to synthesize numerous copies of the sequence of interest in a single primer extension step, using single-stranded DNA as a template. Chainterminating 2',3'-dideoxynucleotide triphosphates (ddNTPs) are spiked into the reaction. At each nucleotide incorporation event. there is chance that a ddNTP will be added in place of a dNTP, in which case, in the absence of a 3' hydroxyl group, the growing DNA chain will be terminated. The endpoint of the reaction is therefore a collection of DNA molecules of varying lengths, each terminated by a dideoxynucleotide [4].

The original Sanger sequencing method consists of two steps. In the "labeling and termination" step, primer extension is performed in four parallel reactions, each reaction containing a different ddNTP in addition to [a-<sup>35</sup>S]dATP and dNTPs. A "chase" step is then performed with abundant unlabeled dNTPs. Any molecules that have not incorporated a ddNTP will be extended so that they do not interfere with detection. The products are then separated by polyacrylamide gel electrophoresis in four parallel lanes representing ddA, ddT, ddC, and ddG terminators. The DNA sequence is read off of an autoradiograph of the resulting gel by calling peaks in each of the four lanes (Figure  $1.1A)$ 

Historically, Sanger sequencing employed the Klenow fragment of Escherichia coli DNA polymerase I. The Kleno...

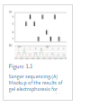

Read full chapter

Other Post-PCR Detection Technologies P. Zhang A. Seth H. Fernandes, in Pathobiology of Human Disease, 2014.

#### **www.sciencedirect.com/topics**

 $\odot$ 

Journals Books

## **Acknowledgement - Благодарность**

Проверьте, что вы поблагодарили/отдали должное всем тем, кто помог вам в подготовке вашей работы

Включая отдельных людей:

- Спонсоров, финансовых помощников
- Корректоров
- Наборщиков
- Тех, кто возможно предоставлял вам дополнительный материал, давал советы

Acknowledgements ≠ Authors!

## **Supplementary information**

Файл с дополнительной информацией – данные дополнительных экспериментов, вспомогательных методов исследования и т.п. данные, поддерживающие выводы в статье. Может быть востребован редактором и/или рецензентом (for review only)

#### **Предложенные рецензенты**

Предложение рецензентов (3-6 человек, минимум из 2 разных регионов) : это должны быть эксперты в области; не друзья автора (отсутствие сотрудничества за последние 3 года).

Часто журналы просят предложить людей из разных стран, и это не должны быть члены ред.коллегии журнала (которые уже в числе рецензентов журнала). Для выбора рецензентов используйте тематические конференции!

### **Поиск рецензентов с использованием Scopus**

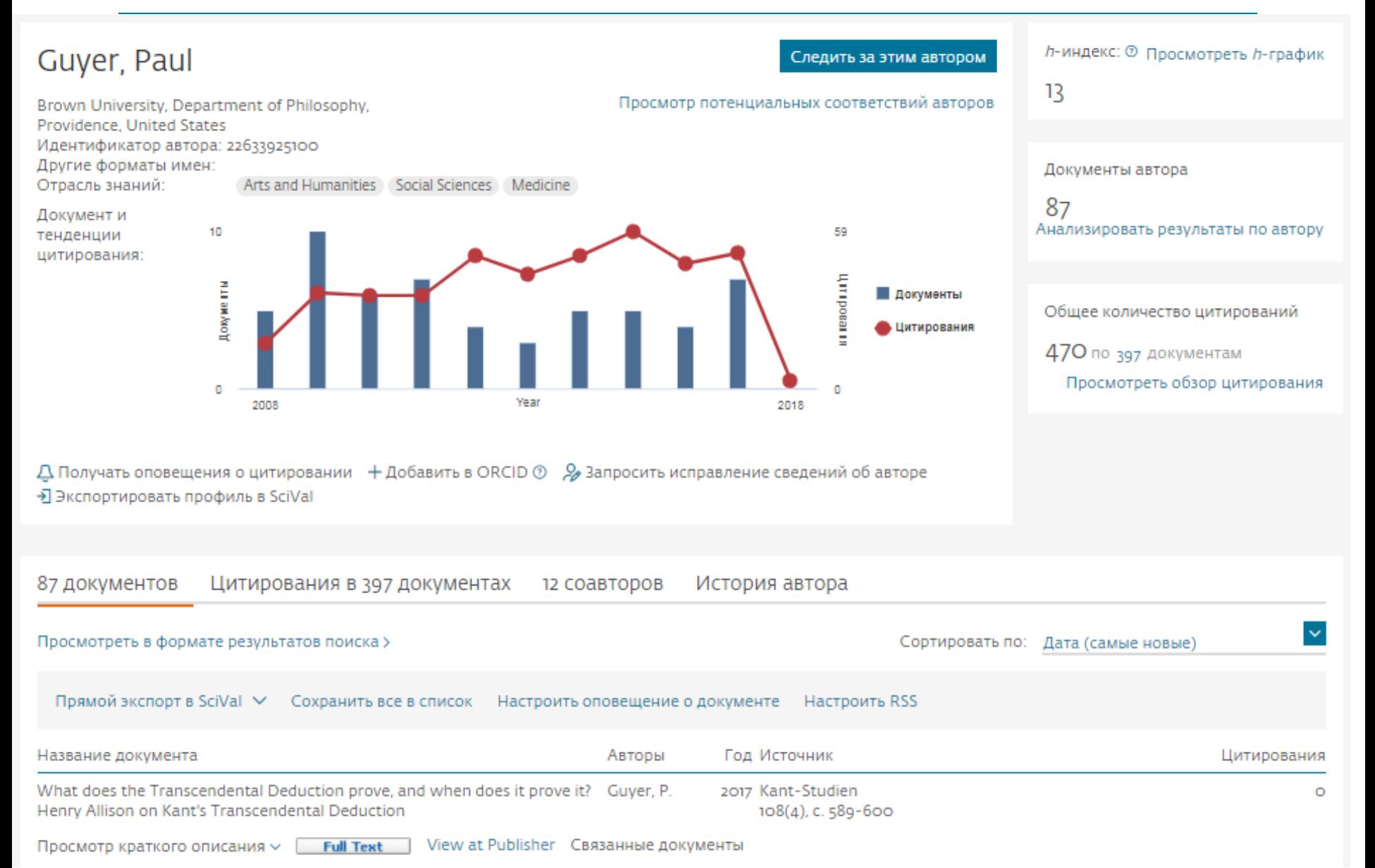

## **Cover Letter – Сопроводительное письмо**

Ваш шанс обратиться к редактору напрямую

- Подается отдельным документом, вместе с работой
- Поясните, чем ваша работа будет полезна/важна для журнала. Статья была написана специально для этого журнала
- Предложение рецензентов
- Согласие соавторов, конфликт интересов

## **Cover Letter – Сопроводительное письмо**

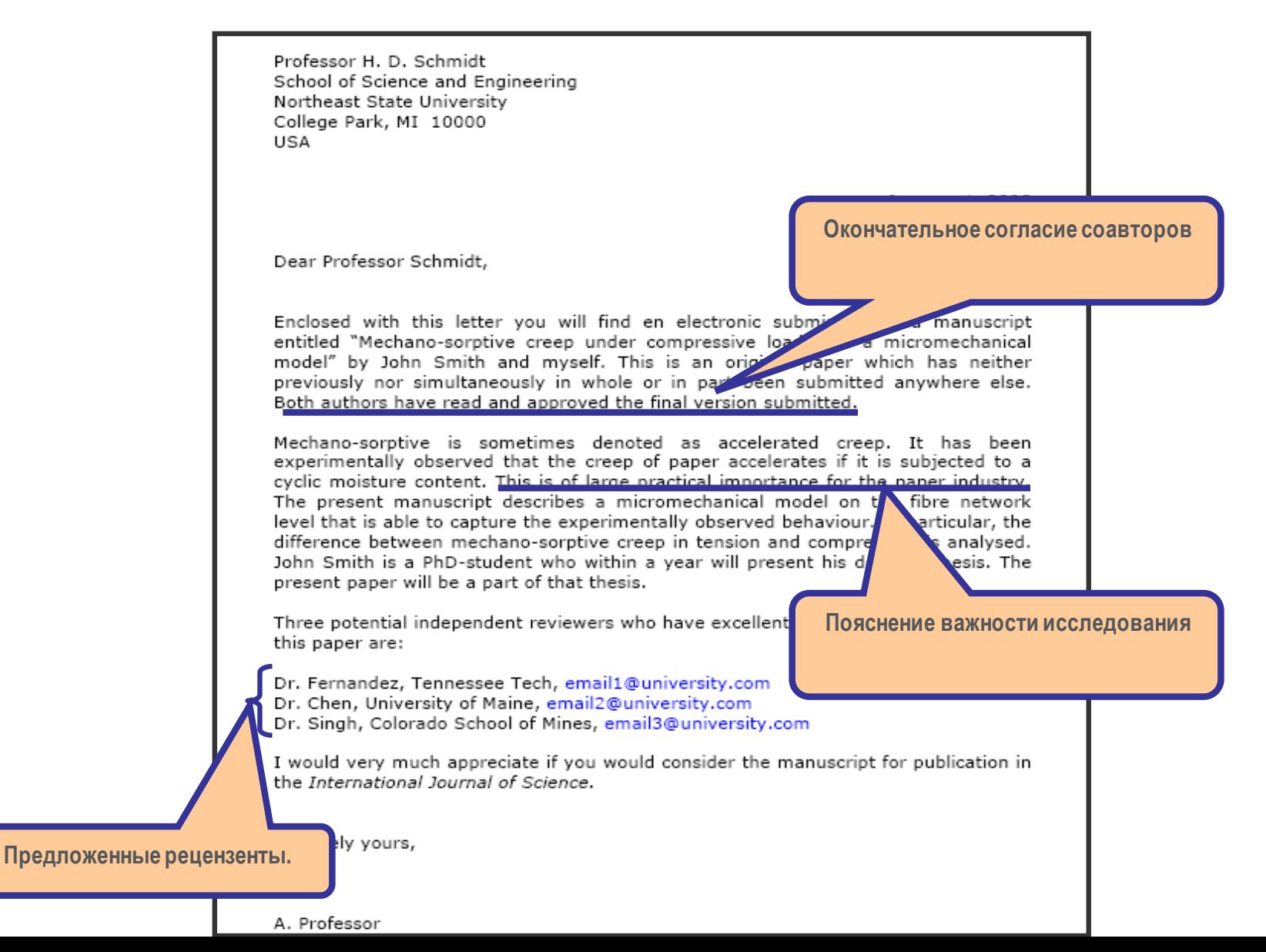

#### **Финальная проверка**

Проверьте работу прежде чем подавать ее в редакцию!

- Максимально скрупулезно проверьте статью перед отправкой
- Попросите коллег и руководителей проверить вашу статью

Наконец, ОТПРАВЬТЕ вашу статью вместе с сопроводительным письмом и ждите ответа…

### **После подачи**

- Скорость рецензирования/реферирования может значительно отличаться в зависимости от журнала
- Редактор решит: "Accept", "Accept with Revision (Minor or Major)", или "Reject" вашу работу и уведомит вас

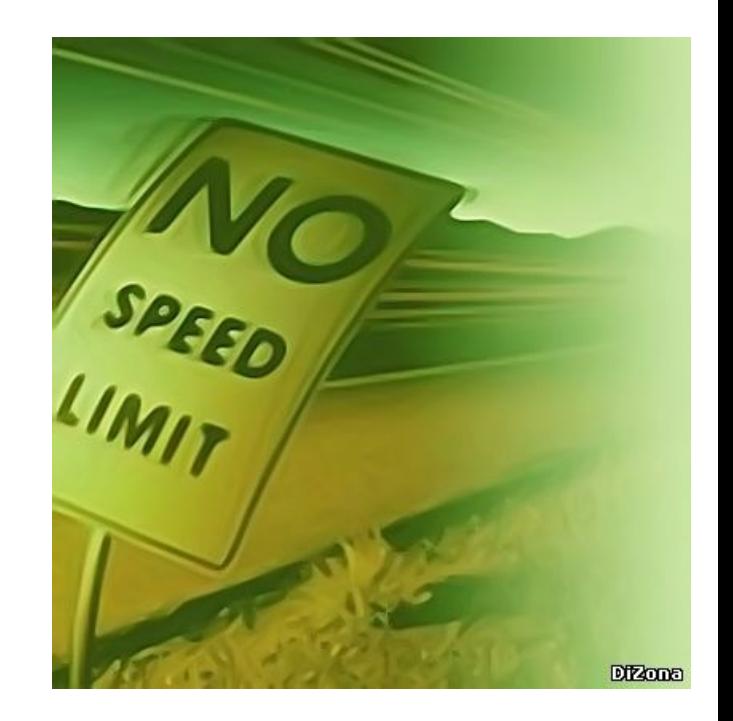

## **В случае отказа**

Вероятность – 40-90% ...

Не впадайте в отчаяние

• Это случается со всеми

Попытайтесь понять, ПОЧЕМУ

- Внимательно прочитайте рецензию
- Будьте самокритичны
- Если вы намерены подать заявку в другой журнал, подойдите к этому, как к новой статье
- Воспользуйтесь рекомендациями рецензентов
- Прочтите Руководство для авторов нового журнала ещё и ещё раз.
- Не подавайте статью повторно не доработав ее
# **4. Ответственность автора**

- **Каковы мои обязанности как автора?**
- **Что такое авторская этика?**
- **Кто может быть автором?**
- **Конфликт интересов**
- **Права автора**

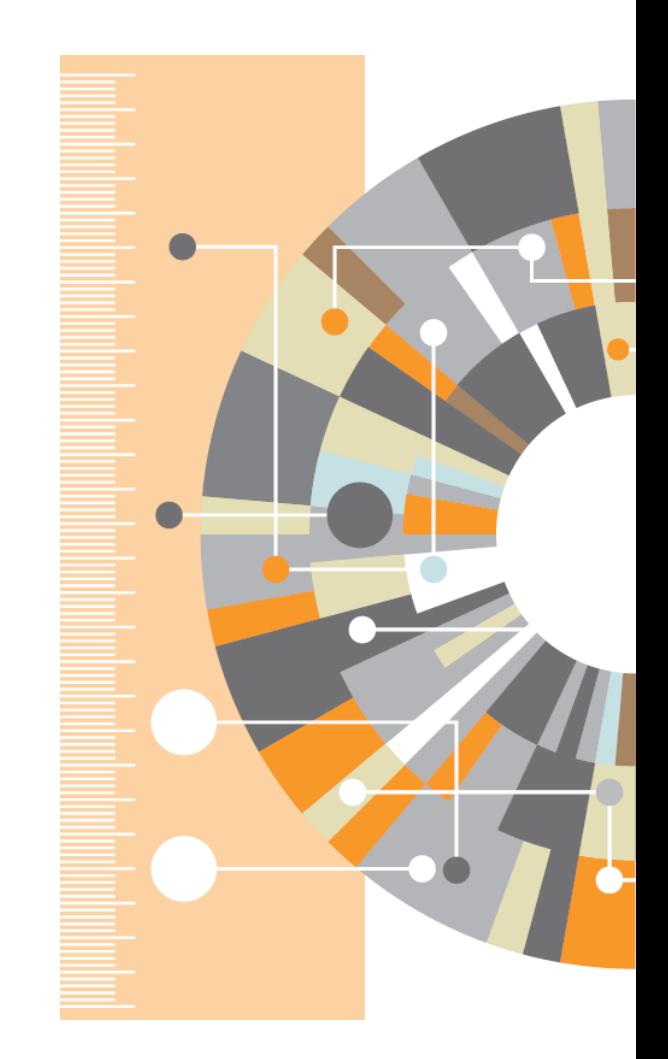

#### **Ответственность автора**

- Оригинальность отсутствие сфабрикованных данных, фальсификации, плагиата
- Ссылки и контекст разрешенное использование материалов из других источников и указание на них
- Конфликт интересов другая деятельность автора, согласование с работодателем
- Авторство первый автор и соавторы; подаренное авторство; правильность информации об авторах
- Подача отсутствие одновременной подачи

#### Кто еще несет ответственность?

Все заинтересованные лица играют свою роль в поддержке этических норм:авторы; институты/компании/агентства/ финансирующие организации; издатели/редакторы

Последствия - письма выражающие сомнения и замечания; изъятие статьи; дисциплинарное наказание в гос. организациях и финансирующих органах

## **Нарушения авторской этики**

- Фабрикация «Изобретение» научных данных
- Фальсификация Манипуляция данными
- Плагиат Плагиат принимает различные формы от присвоения авторства чужой статьи до использования исследований, проведенных другими, без указания источника

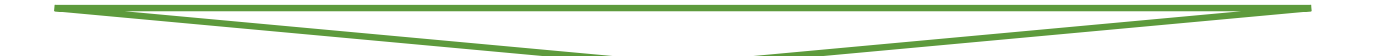

**Это три наиболее распространенные формы этических нарушений**

#### **Компрометированная статья**

doi:10.1016/i.sigpro.2005.07.019 2 Cite or Link Using DOI Copyright @ 2005 Elsevier B.V. All rights reserved.

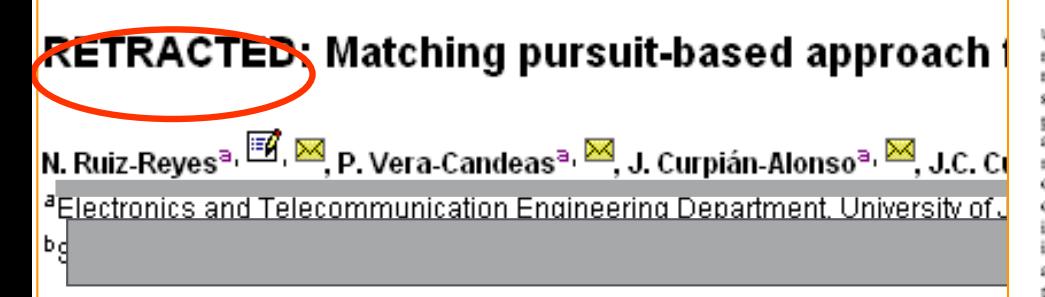

Available online 24 August 2005.

This article has been retracted at the request of the Editor-in-Chief and P http://www.elsevier.com/locate/withdrawalpolicy.

Reason: This article is virtually identical to the previously published article algorithm for SNR improvement in ultrasonic NDT", independent wonde International, volume 38 (2005) 453 - 458 authored by N. Ruiz Rouge, B.

the echoes issuing from the flaws to be detected. Therefore, it cannot be cancelled by classical time averaging or matched band-pass filtering techniques

Many signal processing techniques have been utilized for signal-to-noise ratio (SNR) improvement in ultrasonic NDT of highly scattering materials. The most popular one is the split spectrum processing (SSP) [1-3], because it makes possible real-time ultrasonic test for industrial applications, providing quite good results. Alternatively to SSP, wavelet transform (WT) based denoising/detection methods have been proposed during recent years [4-8], yielding usually to higher improvements of SNR at the expense of an increase in complexity. Adaptive time-frequency analysis by basis pursuit (BP) [9,10] is a secent technique for decomposing a signal into an optimal superposition of elements in an overcomplete waveform dictionary. This technique and some other related techniques have been successfully applied to denoising ultrasonic signals on taminated with grain noise in highly scatterin materials [11,12], as an alternative to the W1 technique, the computational cost o  $\mathbf{F}$  BP algorithm being the main drawback, In this paper, we propose a core ing

pursuit-based signal processing meproving SNR in ultraser NDT highly scattering materials, such the reland composites. Matching pursuit is used match. < BP to reduce the complexity. Device its itema nature, the method is fast entering to be real-fine implemented. The performented has been evaluated the south of system simulation SRE slowe, an OdB (the level of SNR. echoes. **TOP** pierostructures is above the echoes). level of

space. We define the over-complete dictionary as a family  $D = \{a; i = 0, 1, ..., L\}$  of vectors in H, such as  $\|a\|=1$ .

The problem of choosing functions g.[n] that best approximate the analysed signal x[n] is computationally very complex. Matching pursuit is an iterative algorithm that offers sub-optimal solutions for decomposing sig terms of **ARTIS** expansion functions choses from a da-**DESITE** where  $f'$  norm is used as the  $a$ , continuated inetric because of its mathems and contributes hen a well-designed disting of the property of the party al mode to compact at a ave

In each set of the interior procedure, vector a [n] which give the largest der product with the analysed signal is some. The contribution of this ... then subtly "ed from the signal and the cess is repeated on the residual. At the mth ration the sidue is

$$
\lim_{m \to 0} \frac{m = 0}{m}
$$
 (1)

where  $\alpha_{\text{free}}$  is the weight associated to optimum atom  $g_{\text{max}}[n]$  at the mth iteration.

r Tay

The weight  $\alpha_i^m$  associated to each atom  $g_i[n] \in D$ at the with iteration is introduced to compute all the inner products with the sesidual r\*[n]:

$$
a_1^m = \frac{(P'[n], g_1[p])}{(g_1[n], g_2[n])} = \frac{(P'[n], g_1[n])}{\|g_1[n]\|^2}
$$
  
=  $P'[n], g[n]).$  (2)

The optimum atom  $g_{\text{rad}}[n]$  (and its weight  $\alpha_{\text{rad}}$ ) at the mth iteration are obtained as follows:

$$
\begin{aligned} \theta_{\text{Ore}}[\pi] &= \arg\min_{\xi \in \mathcal{B}} \|\mathbf{r}^{m+1}[\vec{\pi}]\|^{2} \\ &= \arg\max_{\xi \in \mathcal{B}} |\alpha_{i}^{m}|^{2} = \arg\max_{\xi \in \mathcal{B}} |\alpha_{i}^{m}|. \end{aligned} \tag{3}
$$

The computation of correlations  $(r^m[n], g_i[n])$  for شواد

#### ially **Статья содержащая плагиат удаляется из ссылок, но остается**  som  $3$ ] is **доступной в Science Direct**

**Signal Processing** Volume 86, Issue 5, May 2006, Pages 962-970  $(4)$ 

### **Плагиат лидирует среди нарушений...**

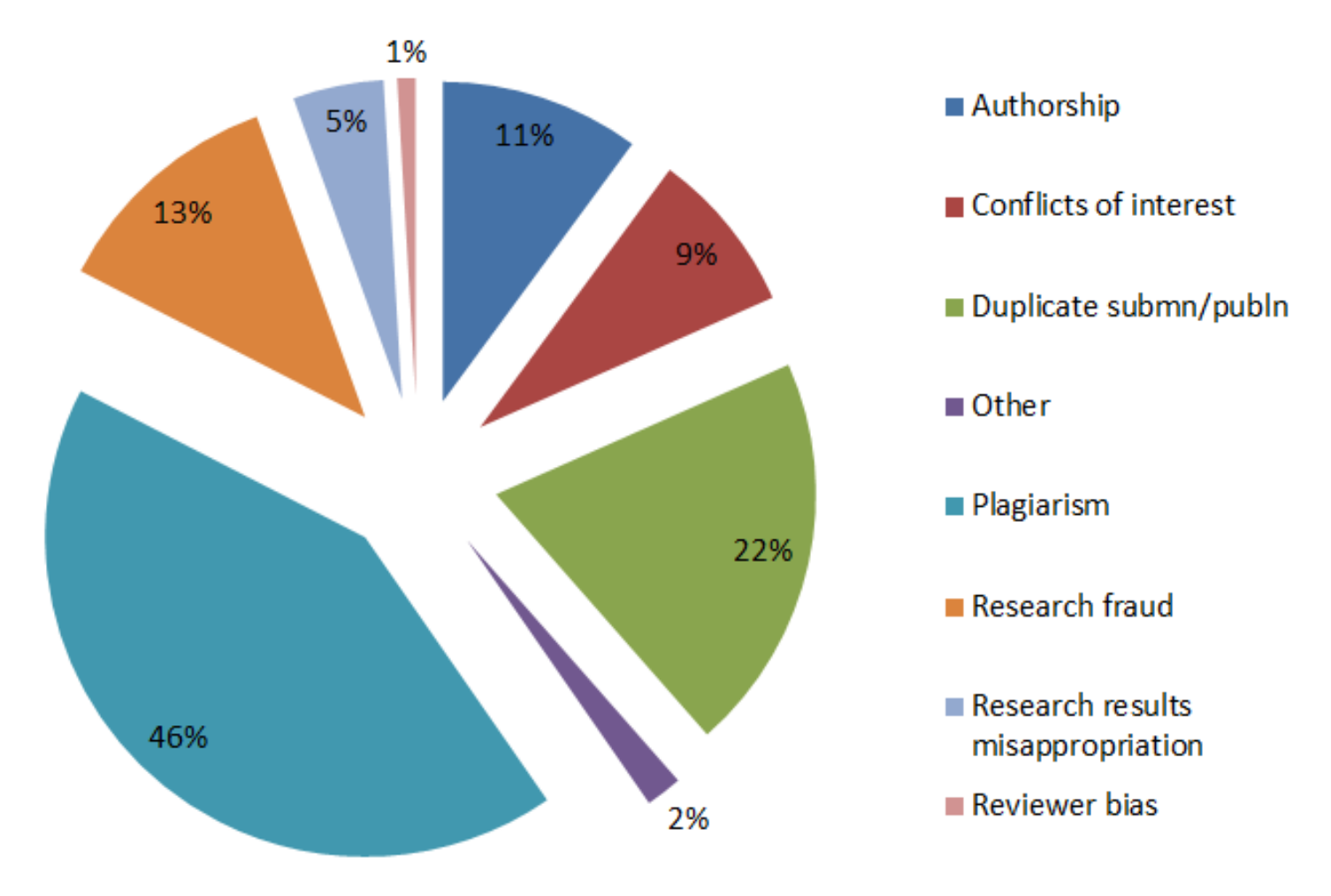

**Sample of cases reported to Elsevier Journals publishing staff in 2012**

### **Обнаружение плагиата**

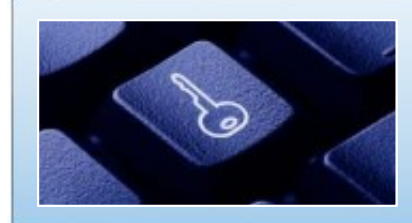

Обширная база данных: 30+ млн статей, 50,000+ журналов, 400+ издательских домов

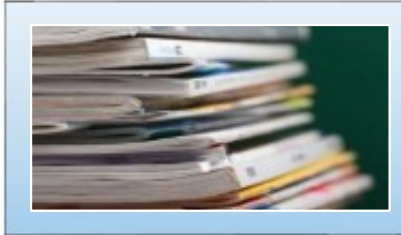

Программное обеспечение для оповещения редакторов о любом сходстве в статьях

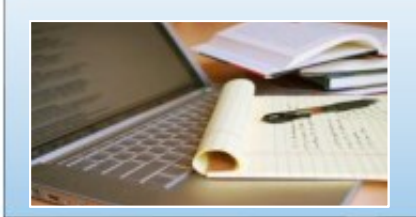

Большинство журналов Elsevier проверяют каждую статью на плагиат

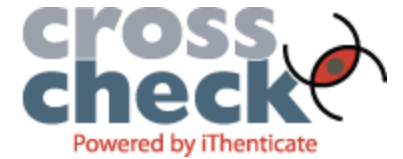

# **Кто такой Автор?**

«Автор», как правило, вносит существенный интеллектуальный вклад в опубликованное исследование Быть автором – большая честь, но также большая ответственность, это две стороны одной медали Решение о том, кто будет автором и порядок авторов, принимается до написания статьи Все лица, обозначенные как авторы, должны внести существенный вклад:

- в концепцию и дизайн исследования, получение и интерпретацию данных;
- написание первого варианта статьи или ее переработки, направленной на улучшение качества;
- окончательное утверждение версии для печати.

#### **Авторство**

#### **Основные принципы:**

- порядок указания авторов в различных дисциплинах может отличаться, сверьтесь с Guide for Authors, Vancouver Protocols (зависит от предметной области).
- **First Author значительный вклад в создание концепции, разработку и** получение данных, выполнение исследования, анализ и интерпретация данных; написание статьи или ее критической рецензии с целью получения важного интереллектуального содержания; окончательный сбор данных, подготовка статьи и ее подача
- Corresponding Author либо первый автор либо главный автор организации

#### **Избегайте**

- Авторов-призраков невключение в список авторов, которые должны быть включены
- «Подарочного» авторства упоминание авторов, которые ничего не сделали
- Ошибок в написании имен, фамилий и организаций. Ошибки в написании недопустимы, каноническое название организации, указание грантов

#### **Конфликт интересов**

#### **Потенциальные конфликты:**

- Прямой финансовый
	- Должность, владение акциями, гранты, патенты
- Косвенный финансовый
	- Гонорары, консультации
- Интеллектуальный
	- Повышение, прямое соперничество
- Институционный
- Личные убеждения
- Как справиться с потенциальными конфликтами интересов? Через прозрачность и раскрытие информации
- На уровне журнала это означает раскрытие потенциальных конфликтов в сопроводительном письме в редакцию журнала

### **Права авторов Elsevier**

Соглашения авторов с издателями могут варьироваться, но Elsevier в общем позволяет авторам следующее использование:

- Обучение: копии статей для использования на лекциях в целях обучения
- Обучающий материал: статья может быть включена в материалы преподавательского (авторского) курса обучения организации или пакет е-курса или тренинга компании
- Совместное научное использование: копиями статей можно поделиться с научными коллегами
- Встречи/конференции: статья может быть представлена участникам, копии для участников
- Дальнейшие работы: статья может быть использована в сборе данных, расширена до книжного формата, или использоваться в тезисах или диссертации
- Патент и права на торговую марку: для любого открытия или определения продукта

#### **Другие разрешения и ограничения**

Разрешение Elsevier на размещение

- Предпечатной версии статьи на Интернет-страницах, со ссылкой на опубликованную работу
- Проверенной персональной версии текста финального варианта статьи на персональной вэбстранице автора или на вэб-сайте института или сервере
- В соответствии с соглашением с финансирующей организацией (e.g. Wellcome Trust, HHMI, NÍH)

Ограничения Elsevier с коммерческой целью

- Размещение компаниями для использования покупателями
- Размещение рекламы
- Взымание платы за доступ или доставку документов
- Любая форма систематического распространения

#### **Короткая ссылка для продвижения статьи**

Authors > Journal Authors > Share link

# Share Link

How it works

Authors receive a customized Share Link to their newly-published article on ScienceDirect. The link provides 50 days' free access to their article – after that, the usual access rules apply.

Users clicking on the Share Link within the 50-day period will be taken directly to the article with no sign up or registration required. Share Links are ideal for sharing via email and social networks such as Facebook a, Twitter  $\alpha$  , LinkedIn  $\alpha$  , and ResearchGate  $\alpha$  .

**www.elsevier.com/authors/journal-authors/share-link**

#### **Elsevier Publishing Campus**

### **researcheracademy.elsevier.com**

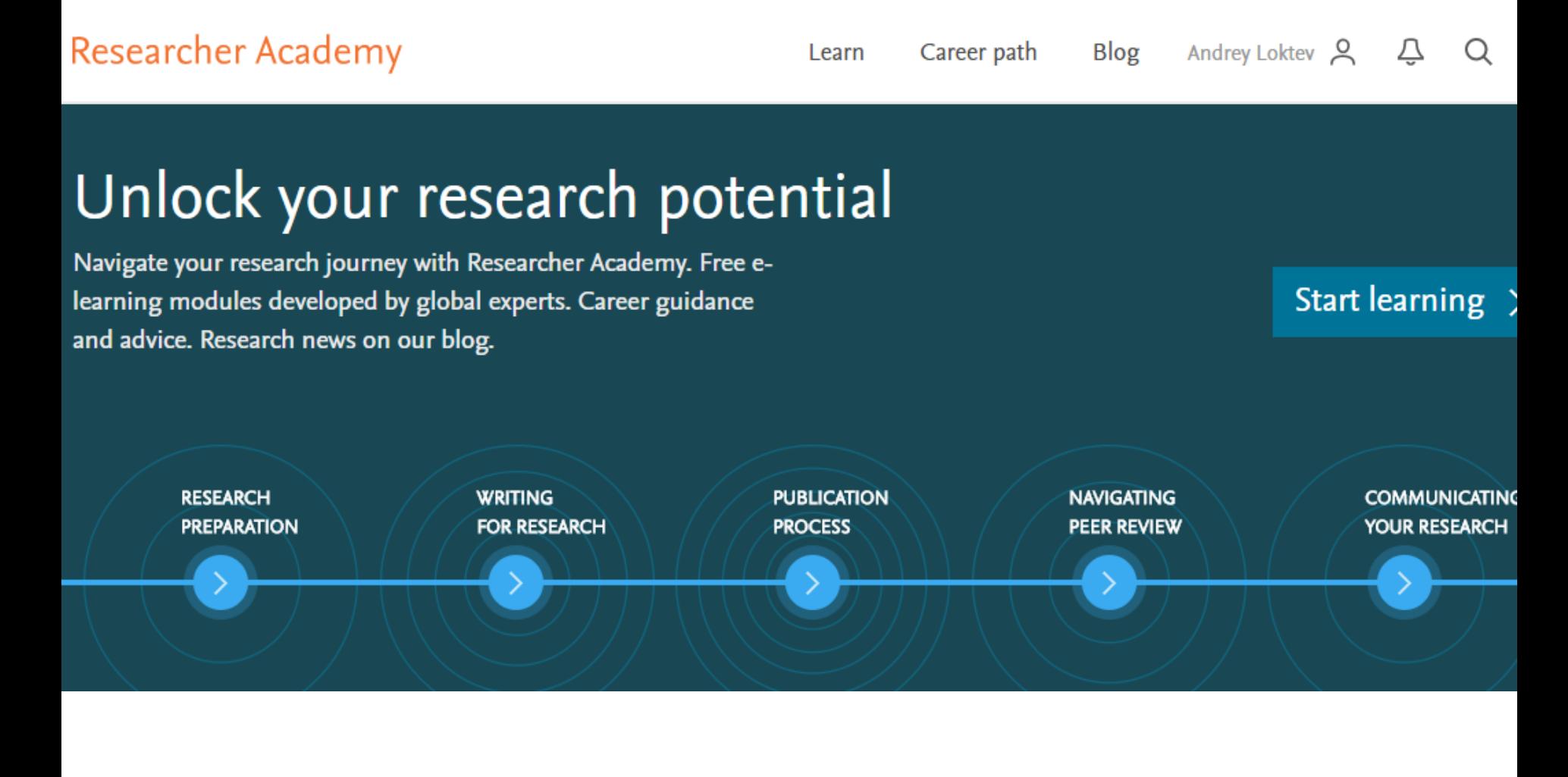

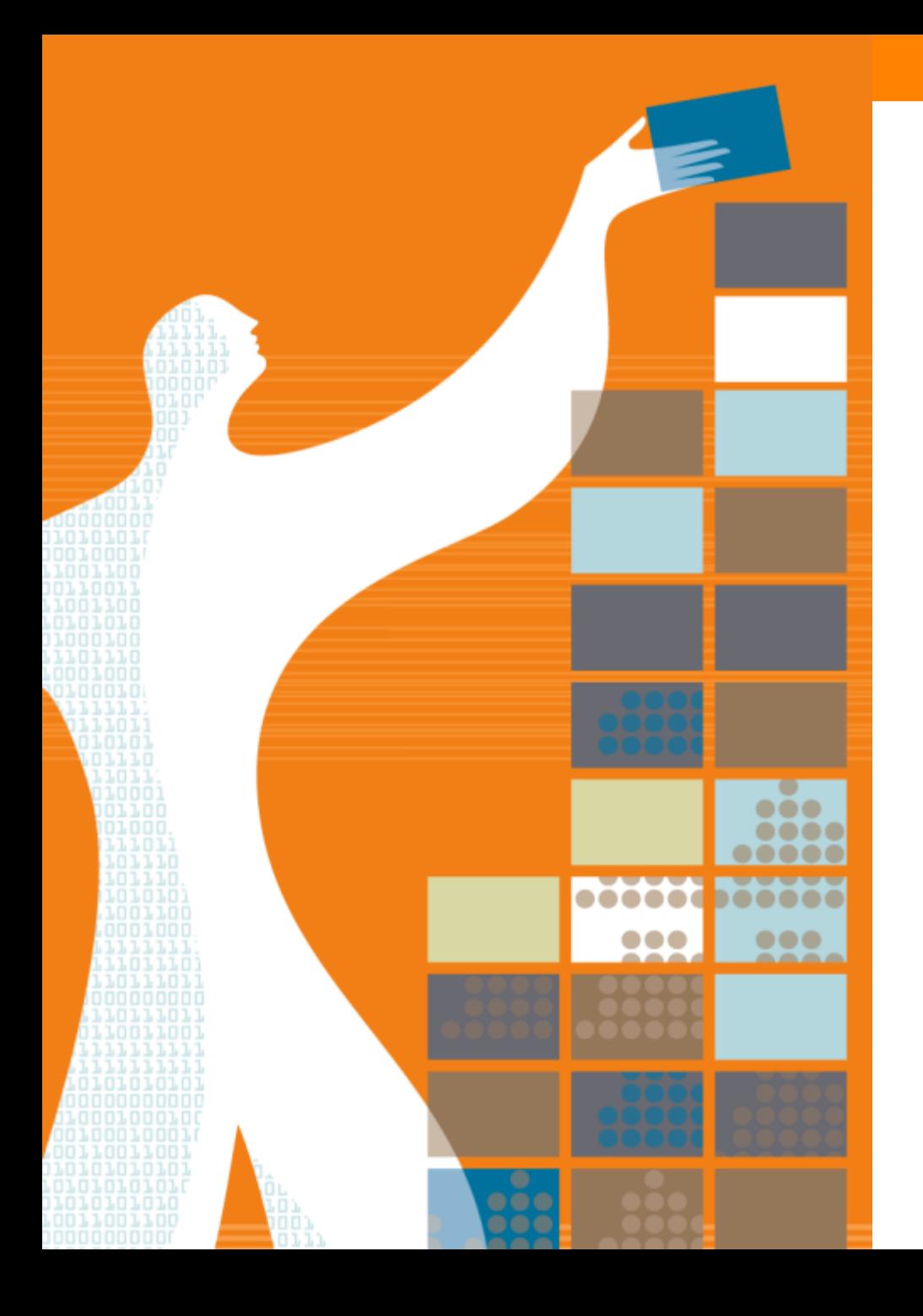

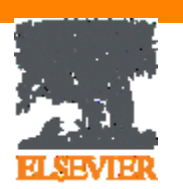

## Спасибо за внимание!

www.elsevier.com/ethics www.elsevier.com/authors www.elsevierscience.ru www.Facebook.com/ElsevierRussia

### **Elsevier Publishing Campus Publishing Connect**